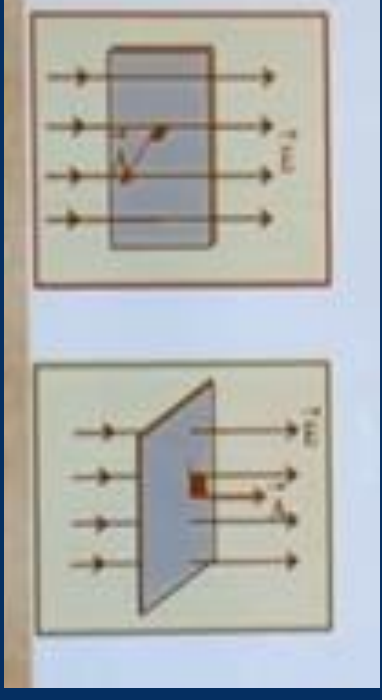

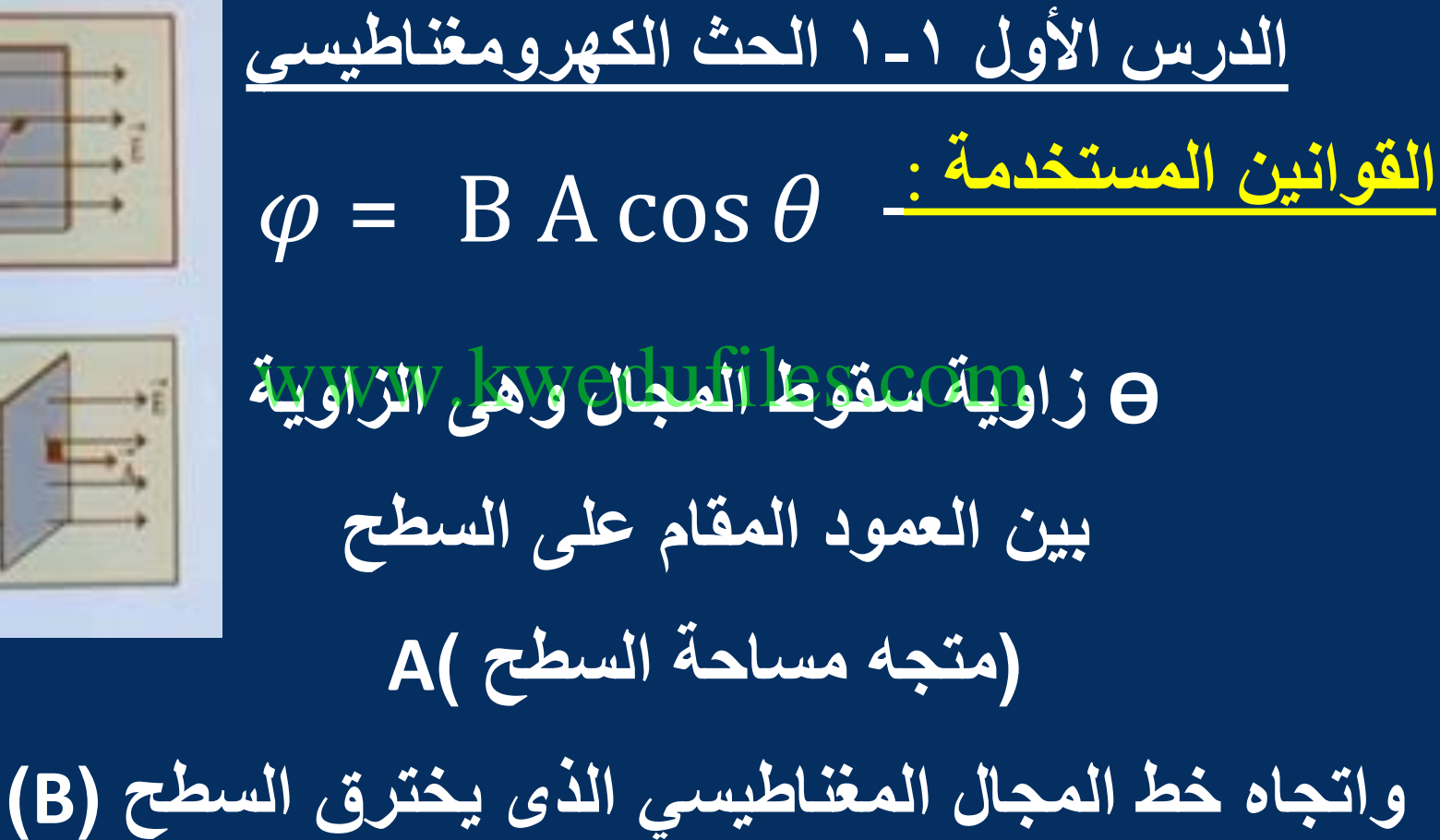

**إذا كان المجال موازيا للسطح تكون الزاوية بين المجال و)متجه مساحة السطح ( 0 = 90 cos o تساوى 90 فإن التدفق على هذا السطح منعدم ...**  •**إذا كان المجال عموديا للسطح تكون الزاوية بين المجال و )متجه مساحة السطح ( تساوى o )صفرا (فإن 1 = 0cos <sup>o</sup> التدفق المغناطيسي على هذا السطح أكبر قيمة ممكنة ...** • **تكون أشارة التدفق موجبة ) + (عند زيادة التدفق**  • **وسالبة ) - ( عند نقصان التدفق .** www.kwedufiles.com

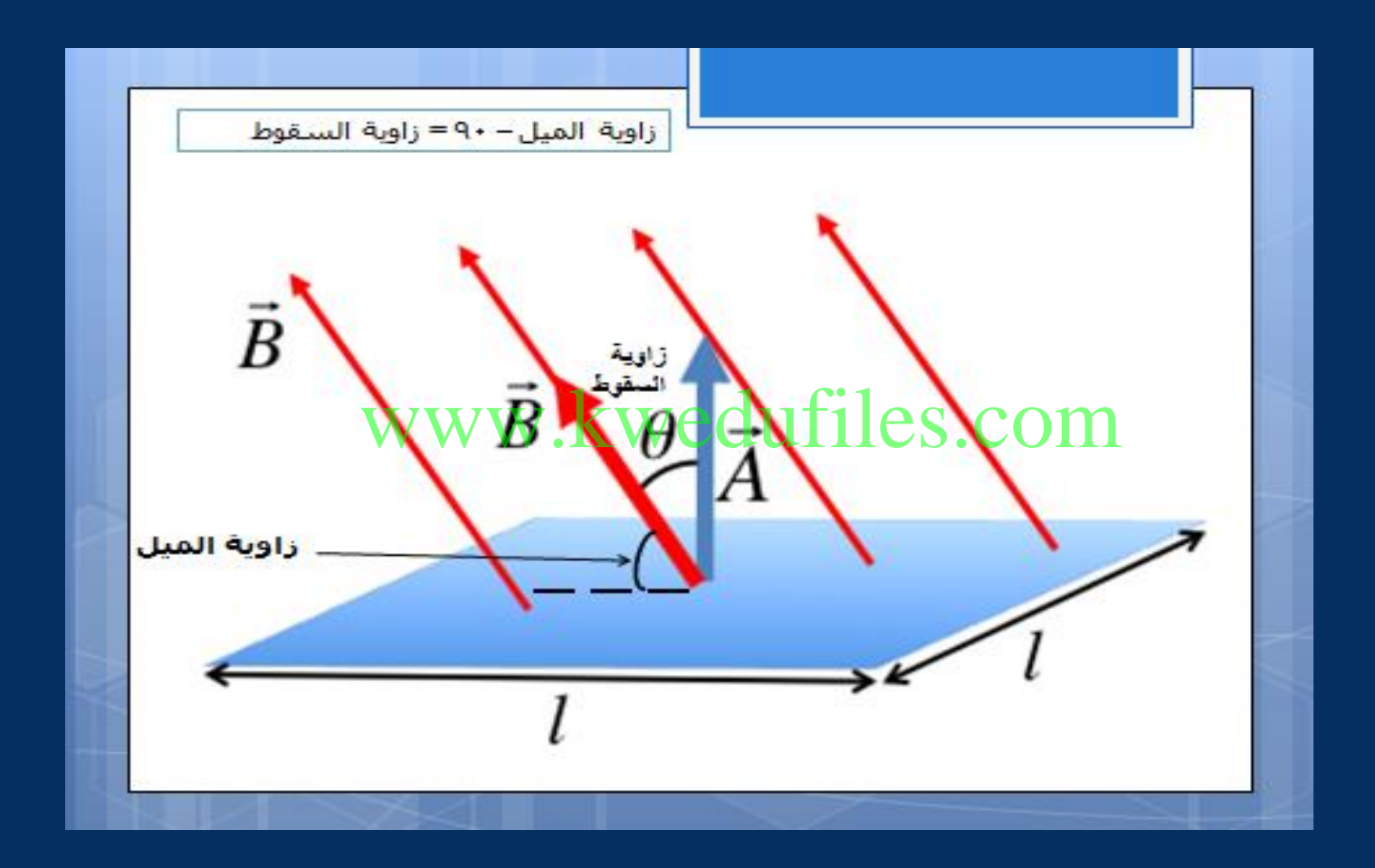

**موازيا لمجال مغناطيسي <sup>2</sup> إذا وضع سطح مساحته m )50( منتظم شدته T )0.01(, فإن التدفق المغناطيسي الذي يجتازه بوحدة Wb.**  www.kwedufiles.com $\overline{0.5}$   $\overline{9.50 \times 10^{2}}$  $\overline{5} \times 10^{-4}$  <sup>D</sup>  $\overline{0}$   $\sqrt{1}$ 

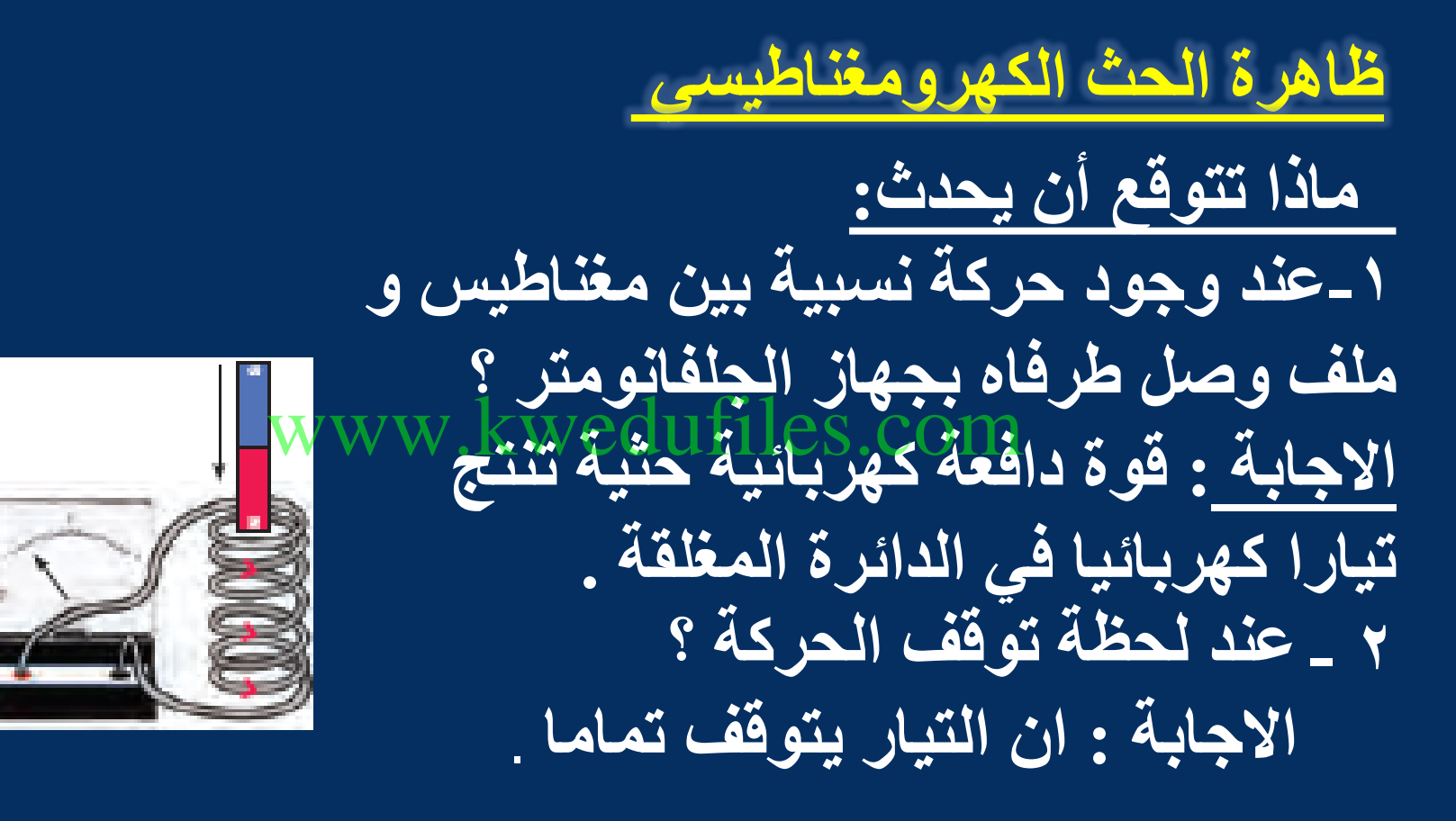

**التيار الكهربائي التأثيري المتولد في الملف يسري باتجاه بحيث يولد مجاال مغناطيسيا يعاكس التغير في التدفق المغناطيسي المولد له . ) قانون لنز (**  www.kwedufiles.com

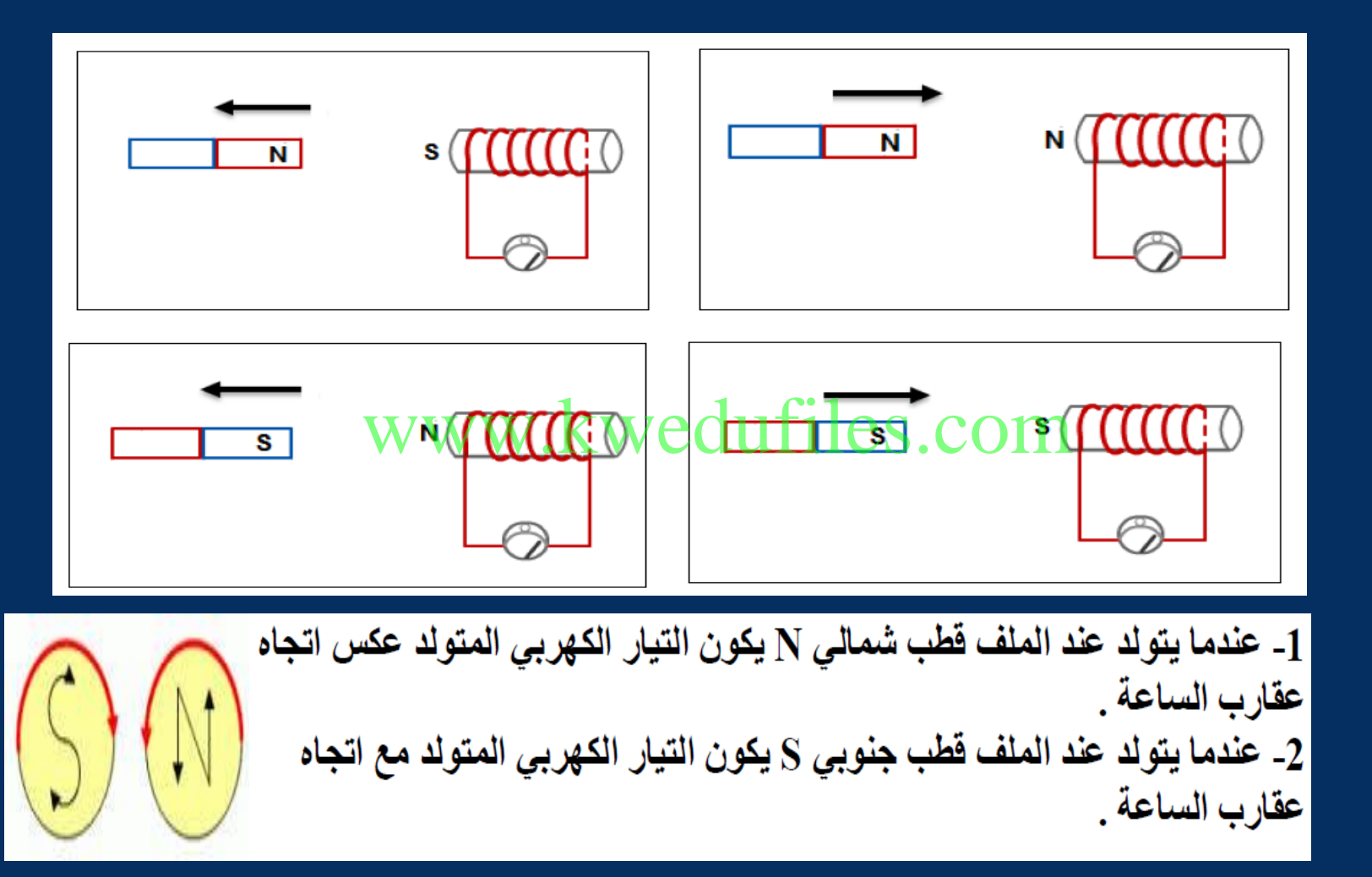

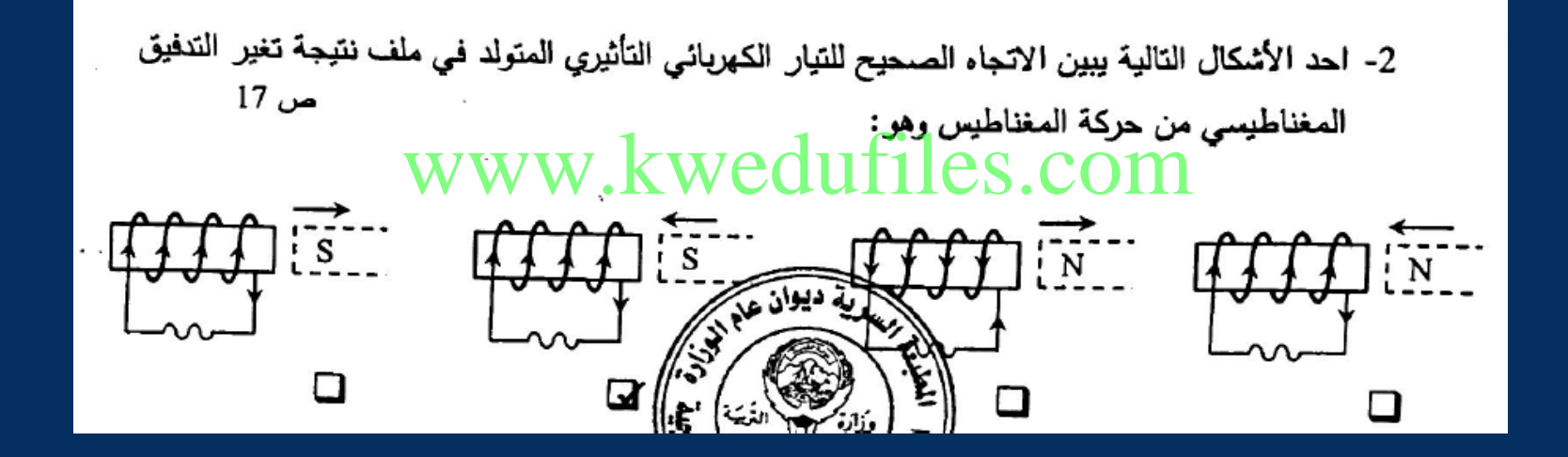

**القوة الدافعة الكهربائية المتولدة في موصل تساوي سالب معدل التغير في التدفق المغناطيسي بالنسبة إلى الزمن (قانون فاراداي (**  $\varepsilon =$  $d\varphi$  $d\ t$  $\varphi = N B A \cos \theta$  $\varepsilon =$  $d\varphi$  $d\ t$ =  $d$  (NBA cos  $\theta$ )  $d\ t$ **االشارة السالبة تشير إلى أن القوة الدافعة الكهربائية تعاكس السبب المولد لها بحسب قانون لنز**  edufiles.com

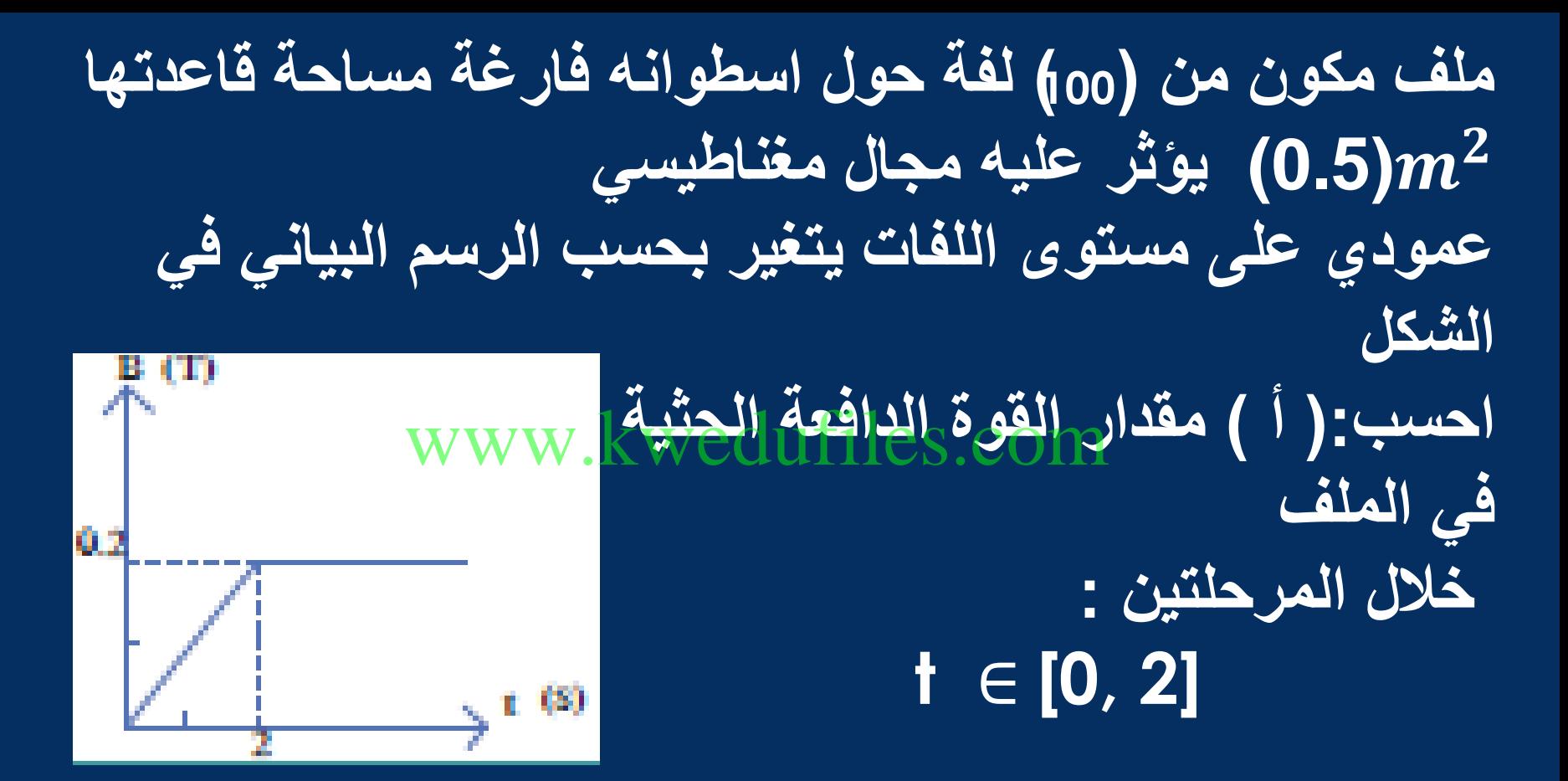

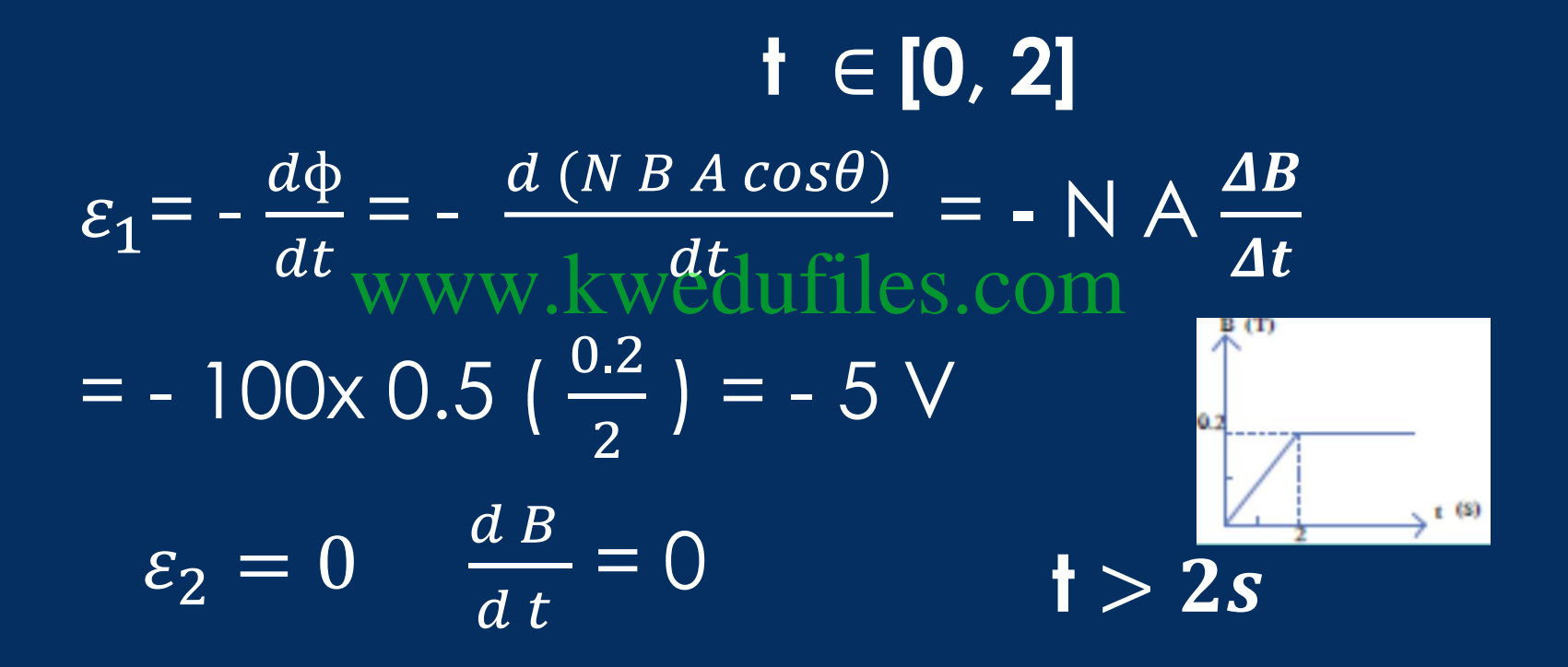

**ب ( مقدار شدة التيار الحثي في الملف خالل المرحلتين إذا كانت المقاومة في الدائرة المغلقة ثابتة و تساوي Ω )10= ( R**  $i_1$ =  $\boldsymbol{\varepsilon}$  $\boldsymbol{R}$ **= -** 5 10 **= - 0.5 A** www.kwedufiles.com

 $i_2 = 0$ 

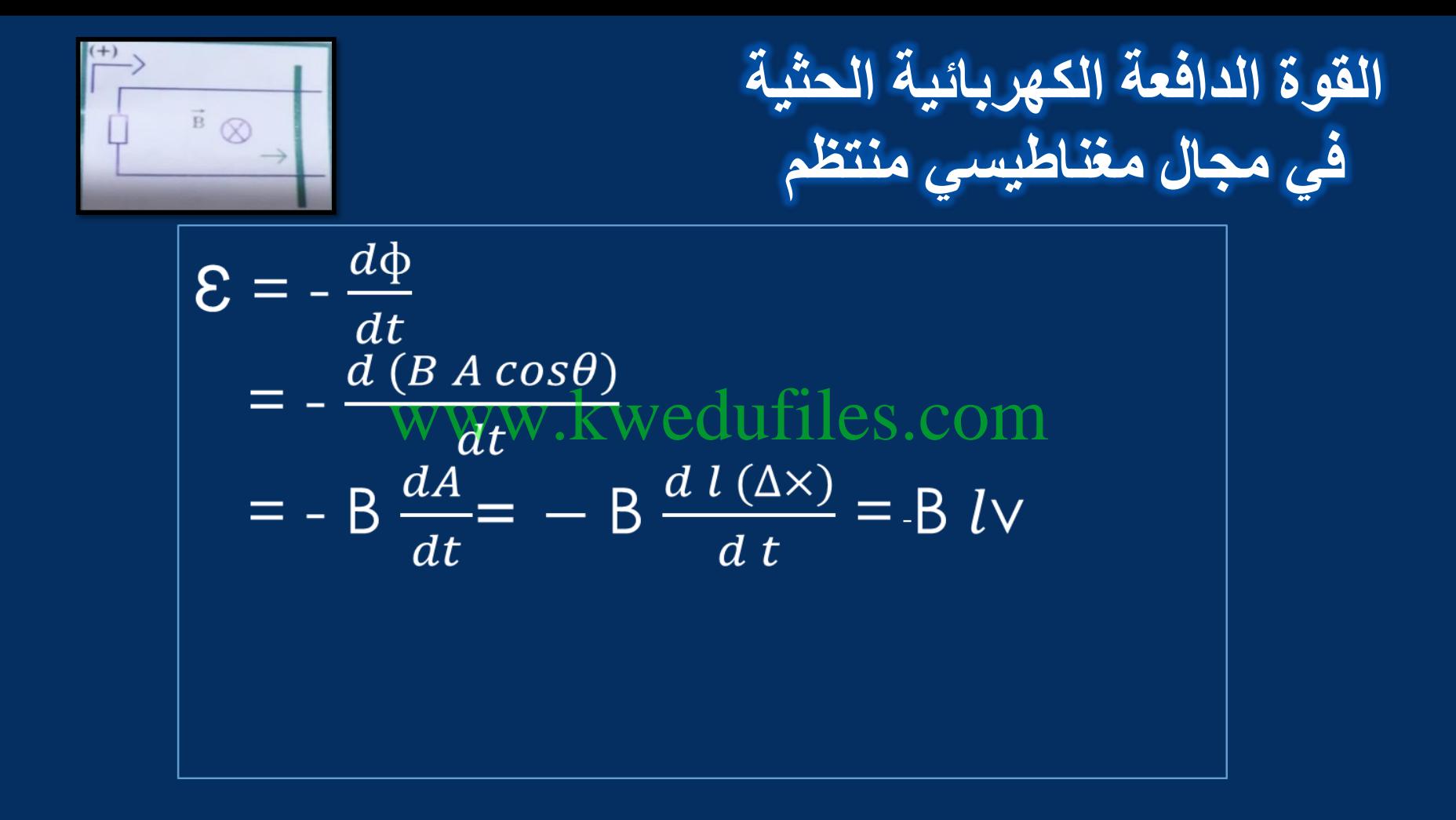

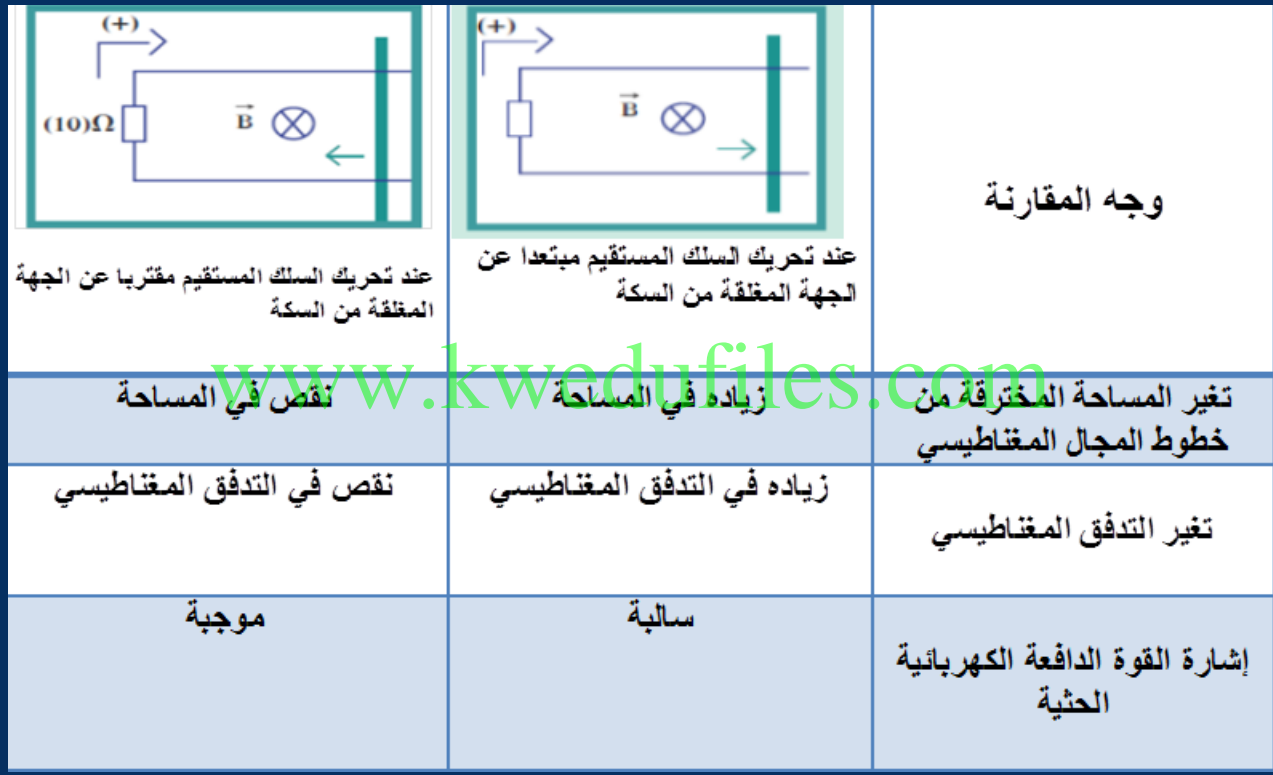

#### **إذا تحرك سلك طوله cm) 50 )بسرعة منتظمة قدرها s/m ) 20 ( في مستوى عمودي على مجال مغناطيسي شدته T )0.04 ( فإن قيمة القوة الدافعة الكهربائية التأثيرية المتولدة في السلك بوحدة ) v )تساوي :** www.kwedufiles.com

#### **40** □ 4 □ 0.4 ○ 0.04 □

يبين الشكل سلكا موصال طوله m )0.25 ( يتحرك على سكة مغلقة بمقاومة ثابتة  $\Omega \in \mathsf{R} = \mathsf{R}$  من جهة واحدة موضوعة في مجال مغناطيسي منتظم عمودي على مستوى السكة شدته WWW 0.1 www و يمثل اتجاهه بالعلامة (  $\rm X$  ) أي إلى داخل الصفحة . سحب السلك بعيدا عن الجهة المغلقة بسرعة منتظمة تساوي s/ m )2( احسب مقدار القوة الدافعة الكهربائية الحثية و التيار الكهربائي الحثي مبينا اتجاهه .

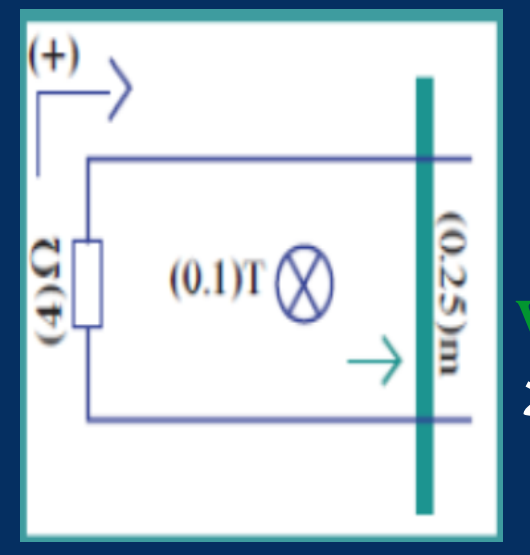

$$
\varepsilon = -\frac{d\Phi}{dt}
$$
  
= -B  $\frac{dA}{dt}$  =  $\Psi$  B  $\frac{d}{dt}$  (Δ×)  $\frac{d}{dt}$  [BilVs.com]  

$$
\varepsilon = -B l v = -0.1x0.25x2 = -0.05 V
$$
  

$$
i = \frac{\varepsilon}{R} = -\frac{0.05}{4} = -0.0125 A
$$

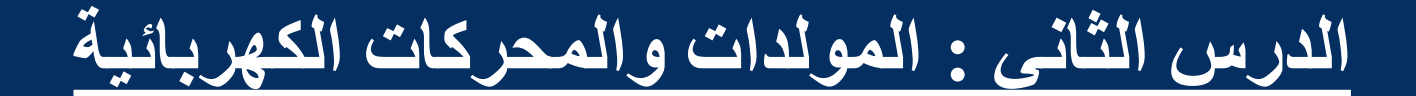

### **مبدأ عمل المولد الكهربائي : وظيفته: ؟؟؟ <sup>ا</sup>لمولد الكهربائي هو تطبيق لمبدأ فاراداي في توليد قوة دافعة كهربائية حثية مترددة.** www.kwedufiles.com

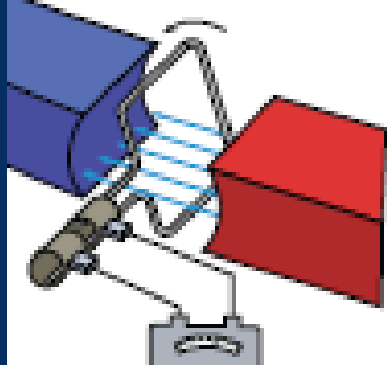

**تحويل جزء من الطاقة الميكانيكية المبذولة لتدوير الملف في المجال المغناطيسي إلى طاقة كهربائية .**

**Ɛ =**   $d\,\phi$  $\boldsymbol{d}$  t **=**   $d$  (NB Acos $\omega t$ )  $\boldsymbol{d}$  t **= - N B A**   $\boldsymbol{d}$  (cos  $\boldsymbol{\omega t}$ )  $\boldsymbol{d}$  t  $E=N$  B A  $\omega$  sin  $\omega$  t w&mQXweNuBiAs@om  $\epsilon$  =  $\epsilon$  max sin  $\omega$  t  $i=\frac{8}{5}$  $\overline{R}$ =  $N B A W$  $\overline{R}$ sin ω t

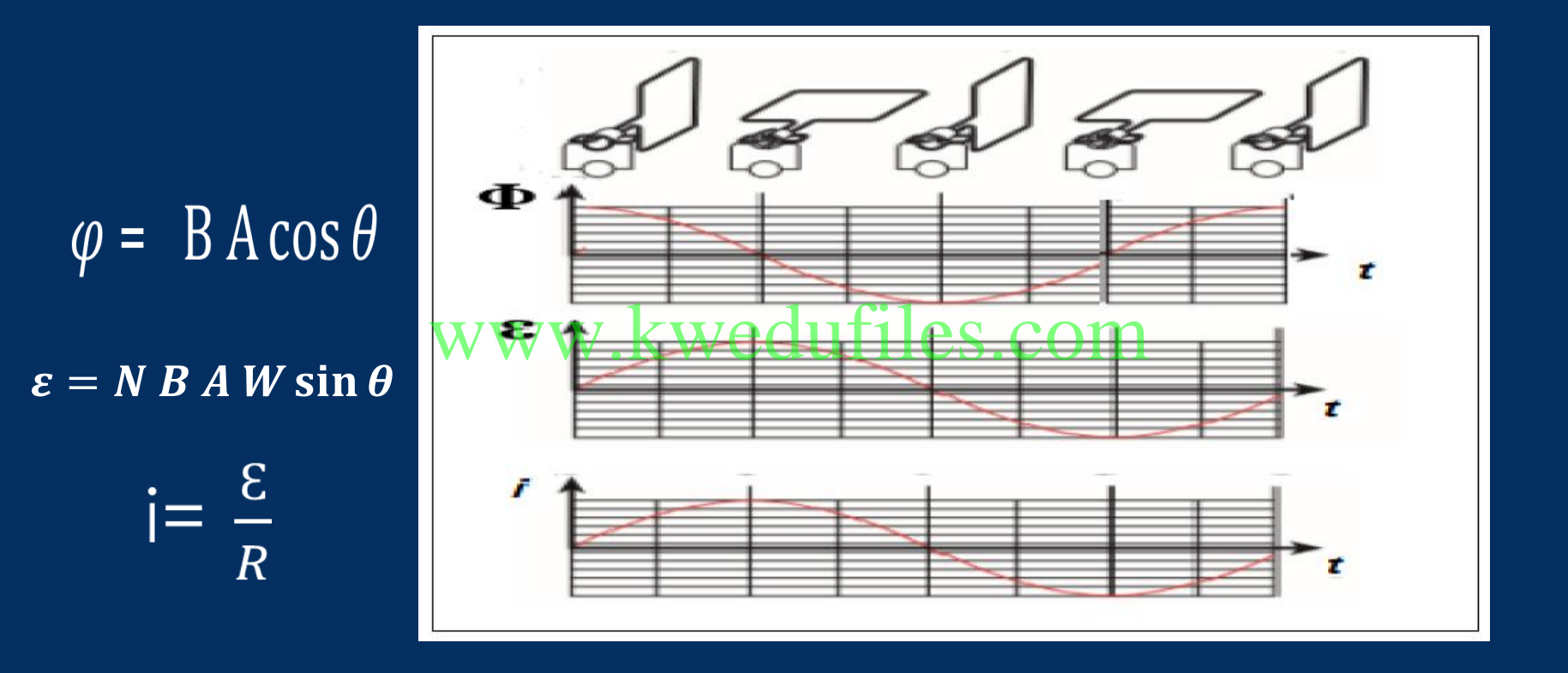

ملف مكون من ( 10) لفات مساحة اللفة 2 $m^2$  ( 0.04) موضوع في مجال مغناطيسي منتظم شدته T )0.1 (تصنع خطوط مجاله زاوية ) (° 60مع متجه المساحة على مستوى اللفات . أحسب القوة الدافعة الكهربائية الناتجة عن تدوير الملف لتصبح الزاوية بين المتجه العمودي للمستوى وpr اتجاه كطرط المجال المجال 0.2s ) خلال 0.2s  $\varphi_1$  = N B A cos  $\theta$  = 10  $\times$  0.1  $\times$  0.04 cos 60 = 0.02 wb  $\varphi_2 = 0$   $\varepsilon =$  $d\varphi$  $dt$ = −  $(0-0.02)$ 0.2  $= +0.1 V$ 

مولد تيار متردد يتألف من ملف مصنوع من ( 40) لفة مساحة كل لفة 2 $m^2$  ( 0.01 )  $A = ($  0.01 ) كل لفة 20 ليدور حول محور بحركة دائرية منتظمة و بتردد ( 50 ) = f Hz داخل مجال هغناطيمها تشدت Wed (2 ) اعلما أن في لحظة  $\theta_0 =$  ( 0 ) rad ) كانت الازاحة الزاوية تساوي  $t = ( \, 0 \, )$  s أي أن خطوط المجال لها اتجاه متجه المساحة لمستوى اللفات -1 أكتب الصيغة الرياضية للقوة الدافعة الكهربائية في أي لحظة -2 أكتب الصيغة الرياضية للتيار الحثي بداللة الزمن

#### $\epsilon = N B A W \sin \theta$

## $=80 \pi \sin 100 \pi t$ www.kwedufiles.com

 $i =$  $\boldsymbol{\varepsilon}$  $\boldsymbol{R}$ =  $\bf 80 \ \pi \ sin \ 100 \pi t$ **20**  $=4 \pi \sin 100 \pi t$ 

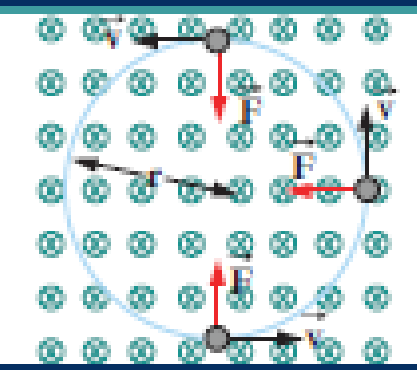

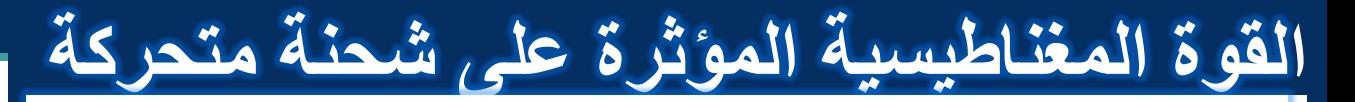

 $F = q V B \sin \theta$ 

www.kwedufiles.com

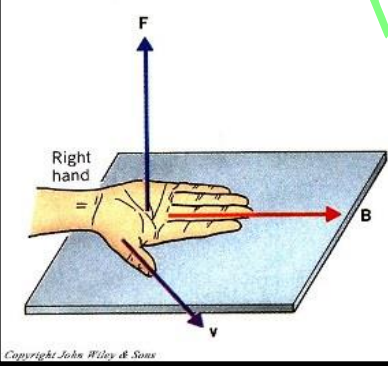

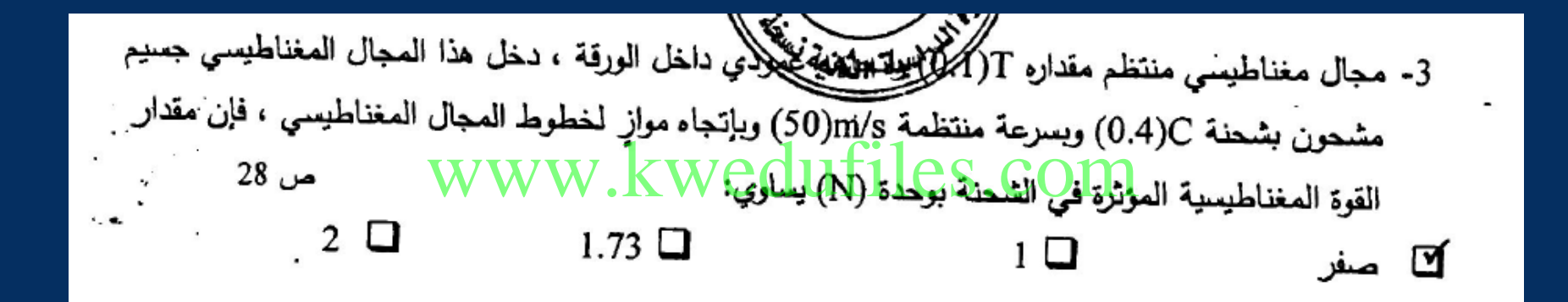

### **قوة المغناطيسية المؤثرة على االسالك الحاملة للتيار**

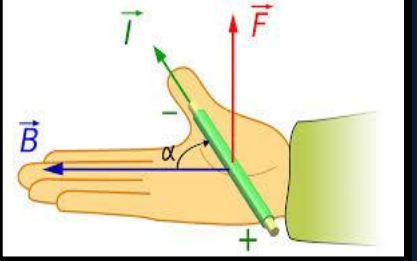

**مرور التيارالكهربائي في الملف الموضوع في المجال المغناطيسي يولد قوتين متوازيتين متعاكستين يحدد اتجاهما قاعدة اليد اليمنى و يشكالن عزم االزدواج و يجعالن الملف يدور**   $\tau = F \times d = i B L \sin \theta$ www.kweduffes.com

في الشكل المجاور سلك مستقيم طوله m 0.3 موضوع عمودي على مجال مغناطيسي مقداره T 0.1 ويسري فيه تيار كهربائي مقداره A 2 فإن القوة الكهرومغناطيسية المؤثرة على السلك  $\overline{\hbox{O.6 N}}$  سُرِقاً  $\overline{\hbox{O.6 N}}$   $\overline{\hbox{O.6 N}}$  سُمالاً  $\overline{\hbox{N}}$ √ $\Box$  جنوبا ً N 0.06  $\overrightarrow{B}$   $\overrightarrow{x}$ I شرق  $\begin{array}{ccc} \longleftrightarrow & \longrightarrow & \downarrow \ \searrow & \searrow & \searrow \end{array}$ غرب شمال جنوب www.kwedufiles.com

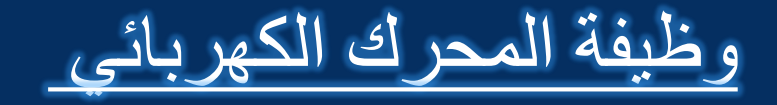

# **جهاز يحول جزء من الطاقة الكهربائية إلى طاقة ميكانيكية في وجود مجال مغناطيسي بعد تزويده بتيار كهربائي مناسب** www.kwedufiles.com

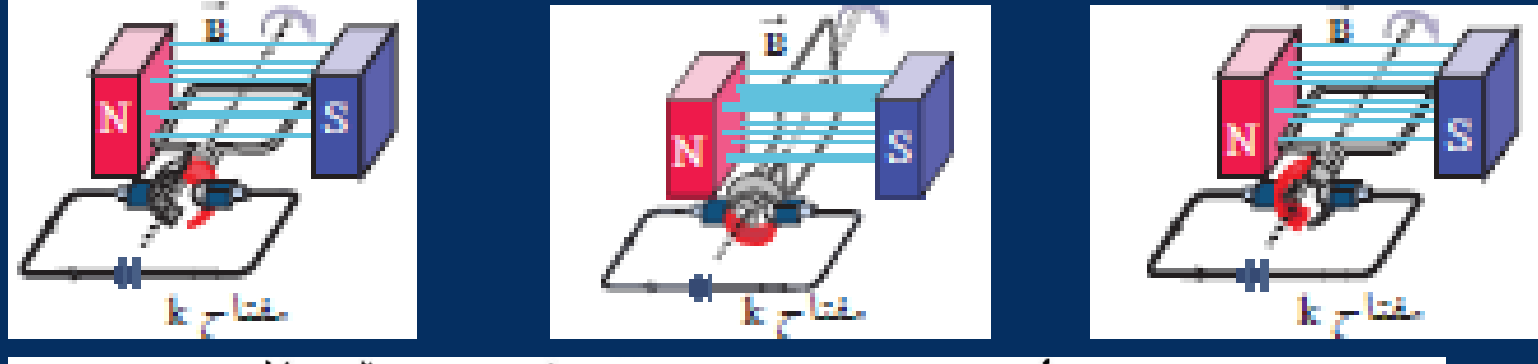

1) الجهاز الذي يحول جزءاً من الطاقة الكهربائية إلى طاقة ميكانيكية في وجود مجال مغناطيسي بعد تزويده ..<br>بتيار كهربائي مناسب هو المجبرك الكهربائي ص 28

ــ مع دوران الملف يقل العزم تدريجيا علي الملف حتي ينعدم عندما تصبح مستوي الملف عموديا على خطوط المجال ( شكل B )

www.kwedufiles.com

ملف محرك كهربائي مستطيل الشكل مكون من (200)لفة مساحة كل لفة (4cm<sup>2</sup>)موضوع في مجال مغناطيسي منتظم شدته (T0.1(أحسب مقدار عزم االزدواج على الملف إذا مرفيه تيار شدته ( mA2(،علما أن اتجاه المجال يصنع زاوية تساوى (90<sup>0</sup> ( مع العمود المقام على مستوى الملف ؟ www.kwedufiles.com

### $\tau = F \times d = i.B.L.sin(90) \times d \times N$  $= N.I.B.A = 2 × 10 × 0.1 × 4 × 10 × 200$  $=$  (1.6  $\times$  10) N mw. kwedufiles.com  $-3$   $-4$   $-4$   $-3$   $-4$

الدرس الثالث : المحوالت الكهربائية

ما المقصود بالحث الذاتى ؟

تغير التدفق المغناطيسي الذى يجتاز الملف زيادة أو نقصانا نتيجة

تغير شدة التيار المار ف<u>ى الملفا تما يؤدى الي</u> تولد قوة محركة

تأثيرية فى الملف نفسه.

**علل لما يأتى :**

## يالحظ تأخر تشغيل بعض االجهزة االلكترونية والتى تحتوى على دائرة ملف عند إغال ق المفتاح على وضع التشغيل ؟ ذلك لأنه بتطبيق قانون لنز نجد أن زيادة شدة التيار المار فى دائرة الملف تفرض تياراً حثياً يقاوم نمو التيار المستمر ويبطئ مروره ً فى الدائرة . www.kwedufiles.com

يالحظ عمليا عند فتح مفتاح دائرة كهربائية تحتوى على ملف كبير لمغناطيس كهربائي متصل بمصدر تيار مستمر حدوث شرارة كهربائية بين طرفي التماس المفتاح ؟ بتطبيق قانون لنز عند تقليل شدة التيار المار فى الدائرة فتتولد قوة محركة تأثيرية ذاتية تفرض تيارا حثيا فى اتجاه تيار الدائرة المستمر ،الأمر الذى يجعل شدة التيار تنخفض ببطء وهذا ما يفسر حدوث شرارة بين طرفى تماس المفتاح . www.kwedufiles.com

(L(معامل الحث الذاتى للملف

$$
\varepsilon = -L \frac{\Delta I}{\Delta t}
$$

هو مقدار القوة المحركة الكهربائية التأثيرية الذاتية المتولدة في الملف بسبب تغيير شدة التيار بمعدل A1 فى كل ثانية . *VS A H* / **وحدة القياس : الهنري** معامل الحث الذاتى لملف تتولد فيه قوة محركة تأثيرية ومقدارها (v (1عند تغير شدة التيار المار في الملف www.kwedufiles.com

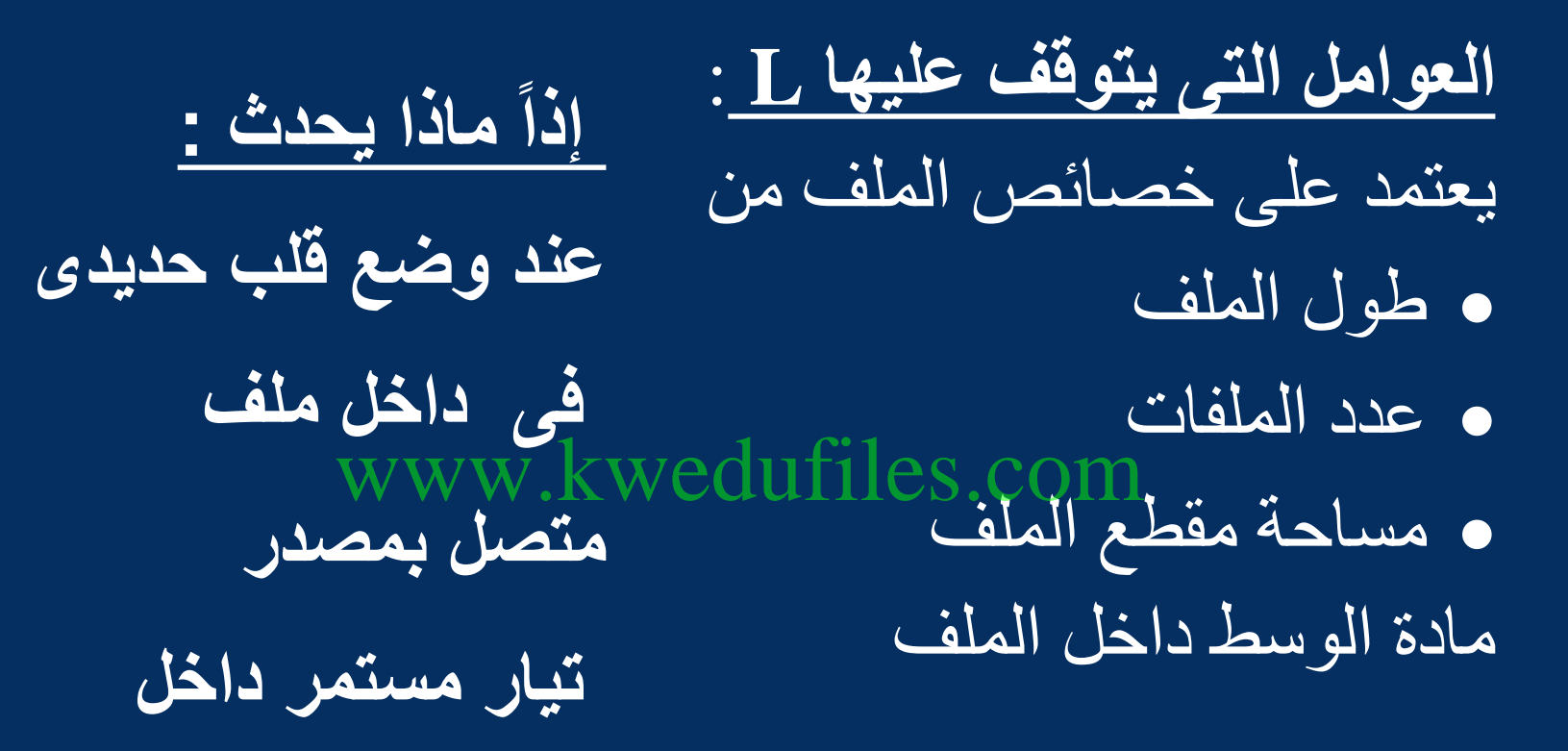

**دائرة كهربية ؟**
**ماالمقصود : بالحث المتبادل ؟** 

هو التأثير الكهرومغناطيسي الذى يحدث بين ملفين متجاورين او متداخلين بحيث يؤدى التغير فى شدة التيار المار فى الملف االبتدائى إلى تولد قوة دافعة Ł₩ www.kwedufiles.comn كهربائية فى دائرة الملف الثانوي الذى يعمل على مقاومة هذا التغير .

$$
\varepsilon_2 = -N_2 \frac{\Delta \phi}{\Delta t} = -M \frac{\Delta i_1}{\Delta t}
$$

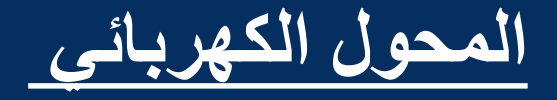

هو جهاز يعمل على رفع أو خفض القوة الدافعة الكهربائية المترددة الناتجة عن مصدر جهد كهربائي متردد من دون ان يحدث اي تعديل على مقدار التردد.  $P_1 = P_2$ www.kweduffles.com  $V_1 I_1 = V_2 I_2$ مقدار الفقد فى  $=$  IV<sub>1</sub>  $V_2 = I_1$  $=$  $I = \frac{P_1}{V_1}$ كفاءة المحول القدرة  $V_1$   $I_2$ الكهربائية  $P = (\frac{P_1}{V})^2$  x R  $P_{2}$  $|\eta =$ المنقولة  $P = \frac{P_1^2}{V_1^2} x R$ 1 *P*

محول مثالي يتألف ملفه االبتدائي من (100)لفة وملفه الثانوي من (2000)لفة .فرق الجهد على ملفه االبتدائي بساوى (100V):

) أ (حدد نوع المحول الكهربائي المستخدم )ب(أحسب فرق الجهد على طرفي ملفه الثانوي ؟ www.kwedufiles.com

 $N_1$   $N_2$  محول رافع للجهد $N_1$  محول رافع للجهد  $V_2 = 2000V$   $\frac{V_{-2}}{V_{-1}} = \frac{N_{-2}}{N_{-1}}$ بتطبيق القانون القانون

## www.kwedufiles.com

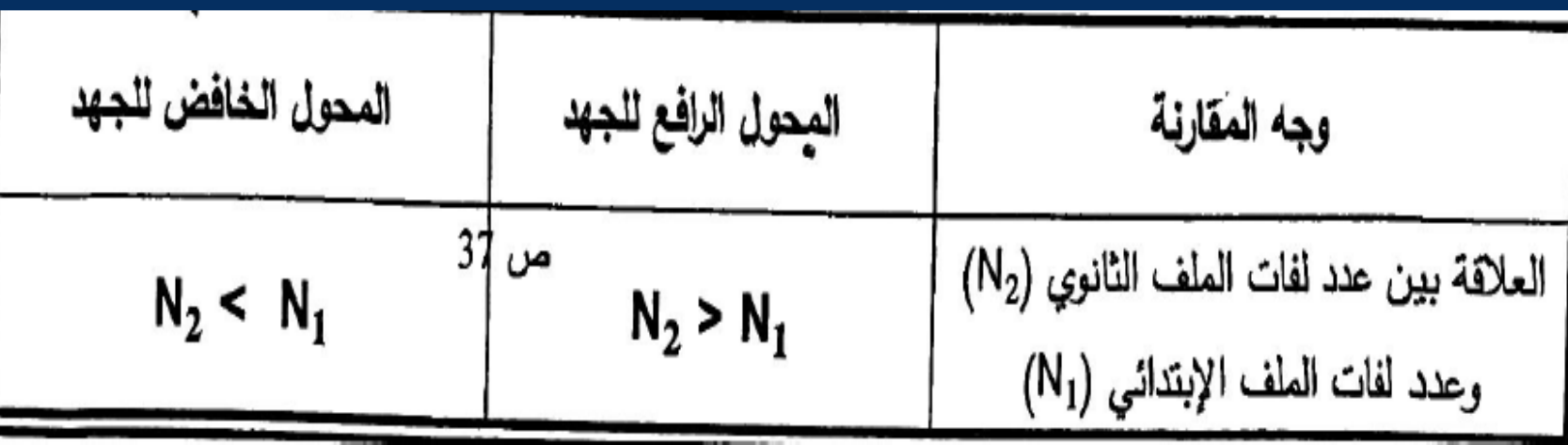

اشرح سبب عدم إمكانية استخدام المحوالت لرفع الجهد للتيار المستمر أو خفضه ؟

ألن التيار المستمر ال يسبب تغيرا في مقدار المجال المغناطيسي وبالتالي اليوجد اى تغير فى التدفق المغناطيسي وهذا اليؤدى إلى حث متبادل بين الملفين . www.kwedufiles.com

لماذا تقوم النواة الحديدية الملفوف حولها الملفان االبتدائي والثانوي والتي تربط بينهما في المحول الكهربائي بزيادة الحث الكهرومغناطيسي؟ لأنها تنظم خطوط المجال المغناطيسي وتزيدها حيث أنها تضمن أن معظم خطوط المجال المغناطيسي المتولدة في الملف االبتدائي تخترق الملف الثانوي .

عدم وجود محول كهربائي مثالي ؟

ألن القدرة الداخلة على الملف االبتدائي التساوى القدرة الناتجة عن الملف الثانوي . القدرة الداخلة على الملف االبتدائي ال تساوى القدرة الناتجة عن الملف الثانوي؟ بسبب فقدان جزء من التدفق المغناطيسي فى الهواء وجزء من الطاقة على شكل طاقة حرارية في أسالك الملفين وفي القلب الحديدي . www.kwedufiles.com

$$
i_{rms} = \frac{i_m}{\sqrt{2}}
$$
\n
$$
v_{(t)R} = V_{mR} \sin \omega t
$$
\n
$$
i_{rms} = \frac{i_m}{\sqrt{2}}
$$
\n
$$
i_{(t)R} = i_{mR} \sin \omega t
$$
\n
$$
v_{rms} = \frac{v_m}{\sqrt{2}}
$$
\n
$$
i_{(t)R} = i_{mR} \sin(\omega t + \pi/2)
$$
\n
$$
v_{(t)} = V_{m} \sin(\omega t + \pi/2)
$$
\n
$$
i_{(t)} = i_m \sin \omega t
$$
\n
$$
i_{(t)} = i_m \sin \omega t
$$
\n
$$
u = v_{2} u^2
$$

$$
v_{(t)} = V_m \sin(\omega t - \pi / 2)
$$
  

$$
i_{(t)} = i_m \sin \omega
$$

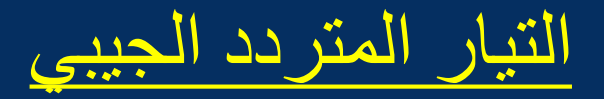

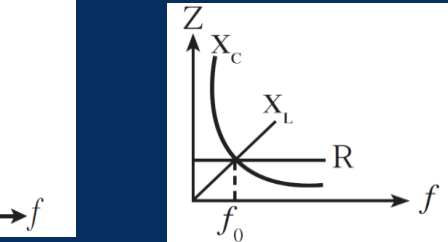

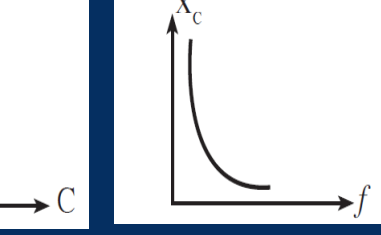

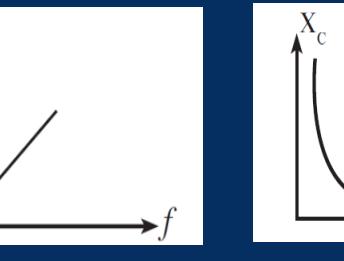

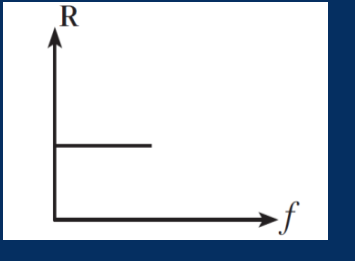

*rms i*

**ما المقصود بالشدة الفعالة للتيار المتردد؟** www.kwedufiles.com

تعرف على انها شدة التيار المستمر ) ثابت الشدة (الذى يولد كمية الحرارة نفسها الذى ينتجها التيار المتردد فى مقاومة أومية لها نفس القيمة خالل الفترة الزمنية نفسها ..

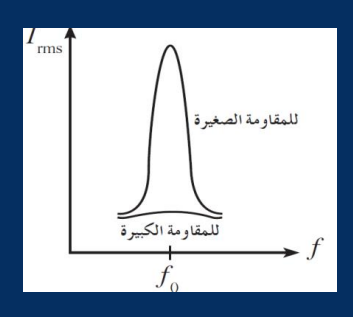

2) مكثف كهربائي سعته F (8x10<sup>-4</sup>) يتصل بمصدر تيار متردد فرق الجهد الفعال بين طرفيه 7(20) فإن الطاقة الكهربائية التي تختزن في المجال الكهربائي للمكثف بوحدة (J) تساوي 0.16........................

 $U = V_2 C V^2$ 

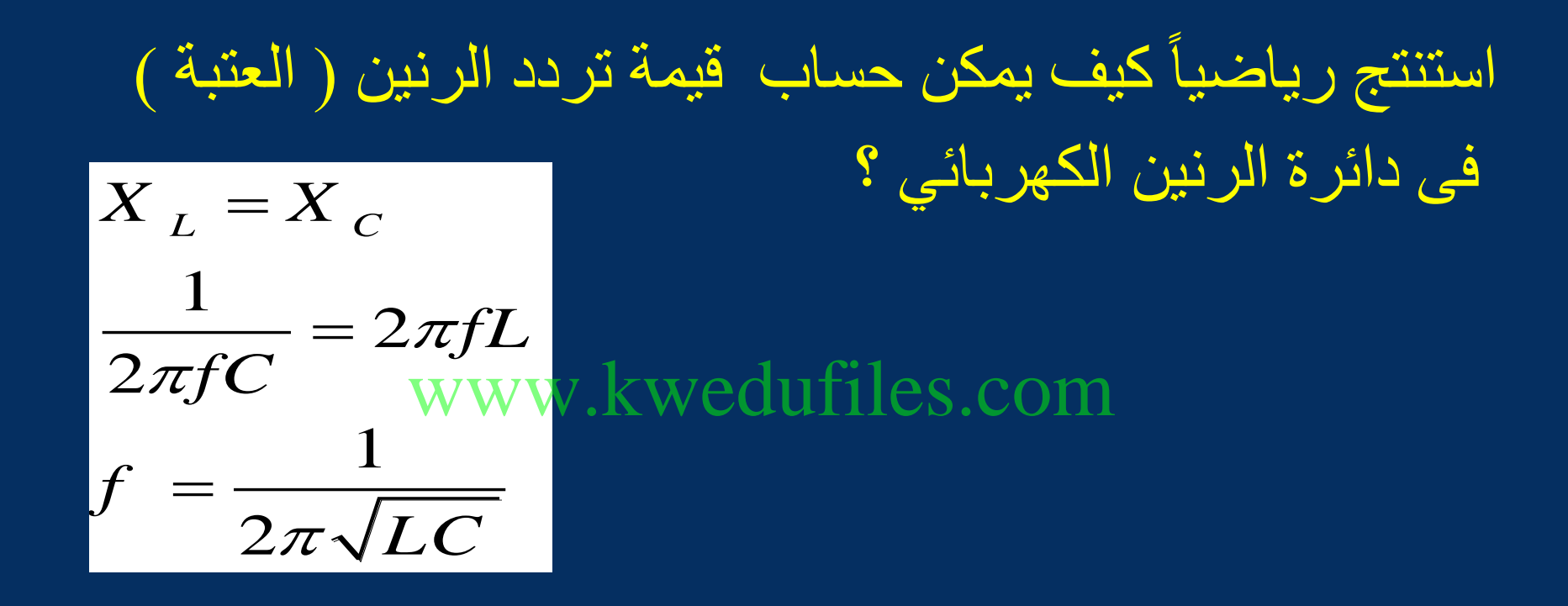

**دائرة تيار متردد تحتوي على مقاومة أومية فقط فإذا ازداد تردد التيار المار في الدائرة فإن مقاومتها : تزداد تنقص √ال تتغير** com.kwedufiles.www**تتغير بشكل جيبي**

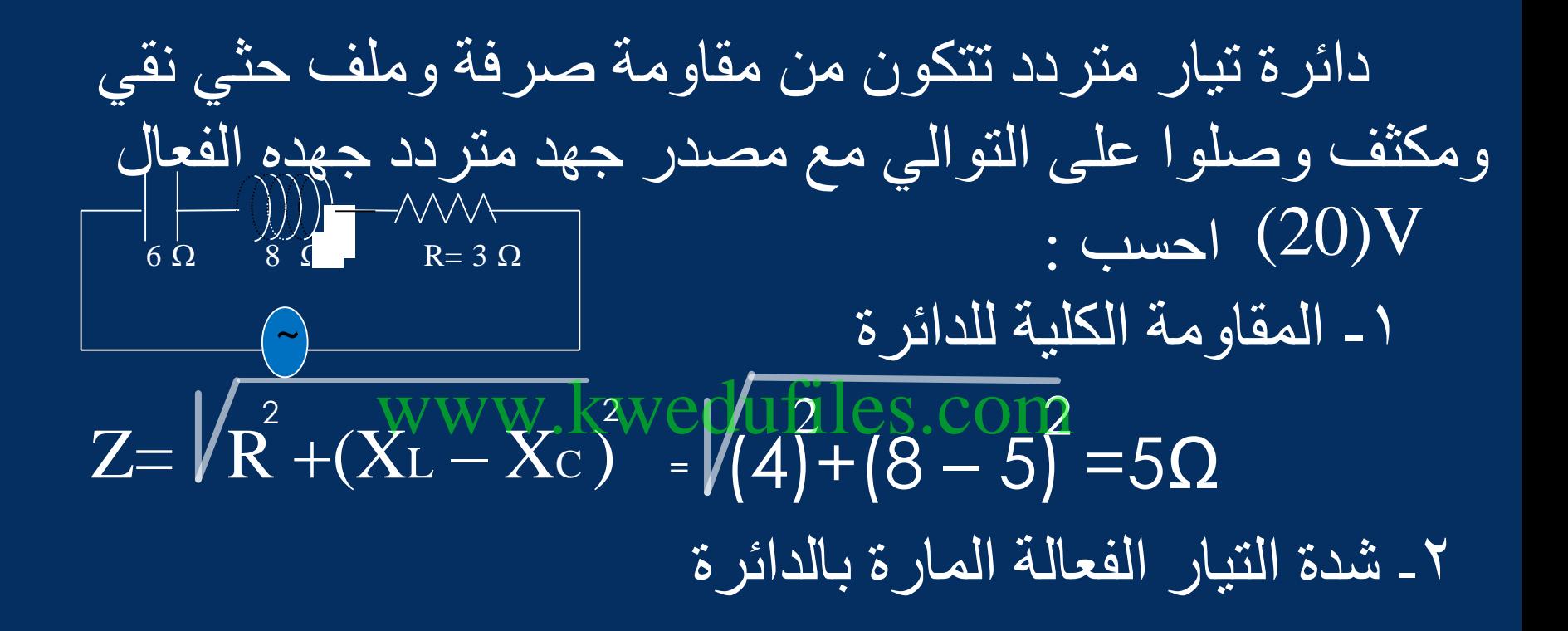

 $I = V_{\rm rms} / Z = 20/5 = (4)$  A

٣ـ سعة المكثف الذي يوضع بدلاً من المكثف الأول والذي يجعل ً الدائرة في حالة رنين مع التيار المتردد المغذي لها علماً  $\sqrt{50/\pi + 1}$ بأن تردد التيار  $\sqrt{250}$  )  $\sqrt{50}$ 

 $X_L = X_C$  $C = 1 / 2\pi \times 50 / \pi \times 8 = 1.25 \times 10^{5} F$  $\frac{2}{3}$ www.kwedufiles.com

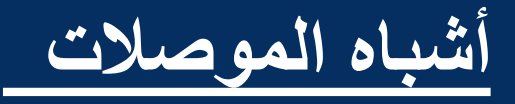

نطاق التكافؤ نطاق التوصيل التعريف مستويات متقاربة من الطاقة يوجد بها بسبب قفز بعض الكترونات المستوى اإللكترونات بسبب امتالكها الخارجي مستويات متداخلة نتجت طاقة إضافية من مصادر حرارية او اشعاعية. www.kwedufries.com

**المواد شبه الموصلة : هي مواد ال توصل التيار الكهربائي عند درجات الحرارة العادية وتوصل الكهرباء في الحاالت التالية: -1 عند رفع درجة حرارتها -2 اضافة شوائب لها علل : البلورة شبه الموصلة غير النقية من النوع الموجب أو النوع السالب تكون متعادلة كهربائيا**  www.kwedufiles.com

ألن كل ذرة من الشوائب متعادلة كهربائيا

ألن النظام بشكل عام لم يفقد إلكترونات أو يكتسب إلكترونات

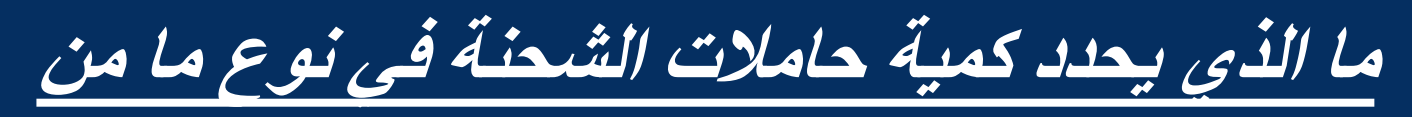

**البلورات عند درجة حرارةمعينة؟**

-1زيادة درجة حرارة المادة: تكتسب بعض اإللكترونات طاقة كافية لتقفز والى: <u>ماق التوصيل، م</u>ا يزيد من حاملات صل النقي. ّالشحنة في شبه المو

-2التطعيم:اي اضافة شوائب من مادة اخرى ثالثية التكافؤ او خماسية التكافؤ فانّ عدد حاملات الشحنة بساوي تقريبًا عدد ذرّات المادّة المانحة

الدوري إلى البلورة يسمى شبه الموصل الذي نحصل عليه في هذه الحالة شبه موصل من النوع:<br>WWW.kweduffiles.com<br>D السالب وتكون الثقوب حاملات الشحنة الأكثرية . مں 72 @ السالب وتكون الإلكترونات حاملات الشحنة الأكث<u>ري</u>ة . □ الموجب وتكون الإلكترونات حاملات الشحنة الأقلية . □ الموجب وتكون الثقوب حاملات الشحنة الأقلية .

( ما هو عدد حامالت الشحنة في شبه موصل نقي يحتوي على ( 10x1.4 <sup>14</sup>/cm<sup>3</sup> ( ثقبا إذا طعم ب ذرة من مادة تحتوي على خمسة  $(6.2 \mathrm{x} 10^{20} / \mathrm{cm}^3)$ الكترونات في غالفها الخارجي. استنتج نوع شبه الموصل N=N<sub>d</sub>+ ni+pi=6.2x10<sup>20</sup>+1.4x10<sup>14</sup>+1.4x10<sup>14</sup>  $=6.2000028x10^{20}/cm^3$ www.kwedufiles.com

.شبه الموصل من النوع السالب

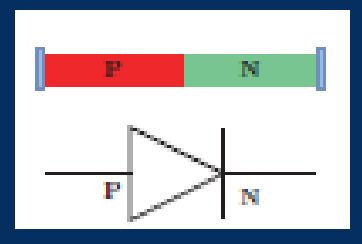

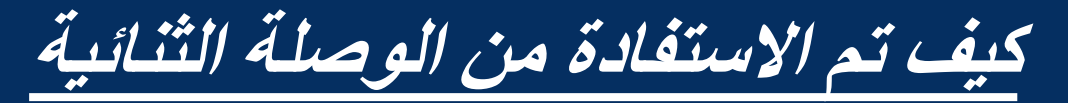

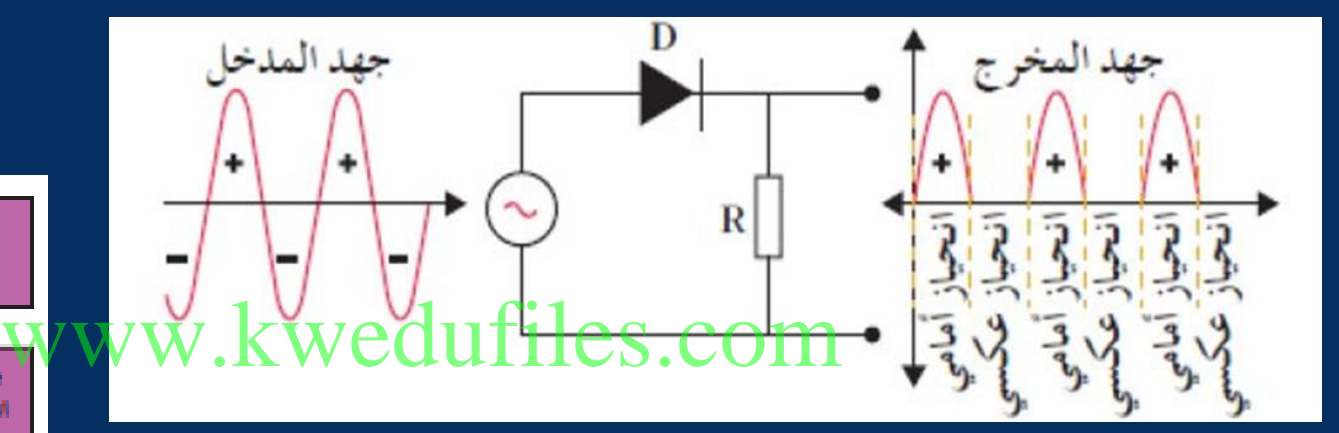

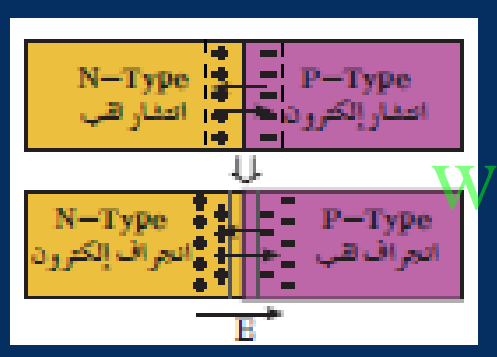

## **نحصل على نصف الموجه الموجب فقط. الن الوصلة الثنائية تسمح بسريان التيار في اتجاه واحد فقط**.

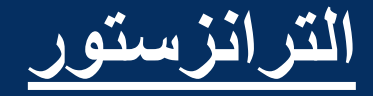

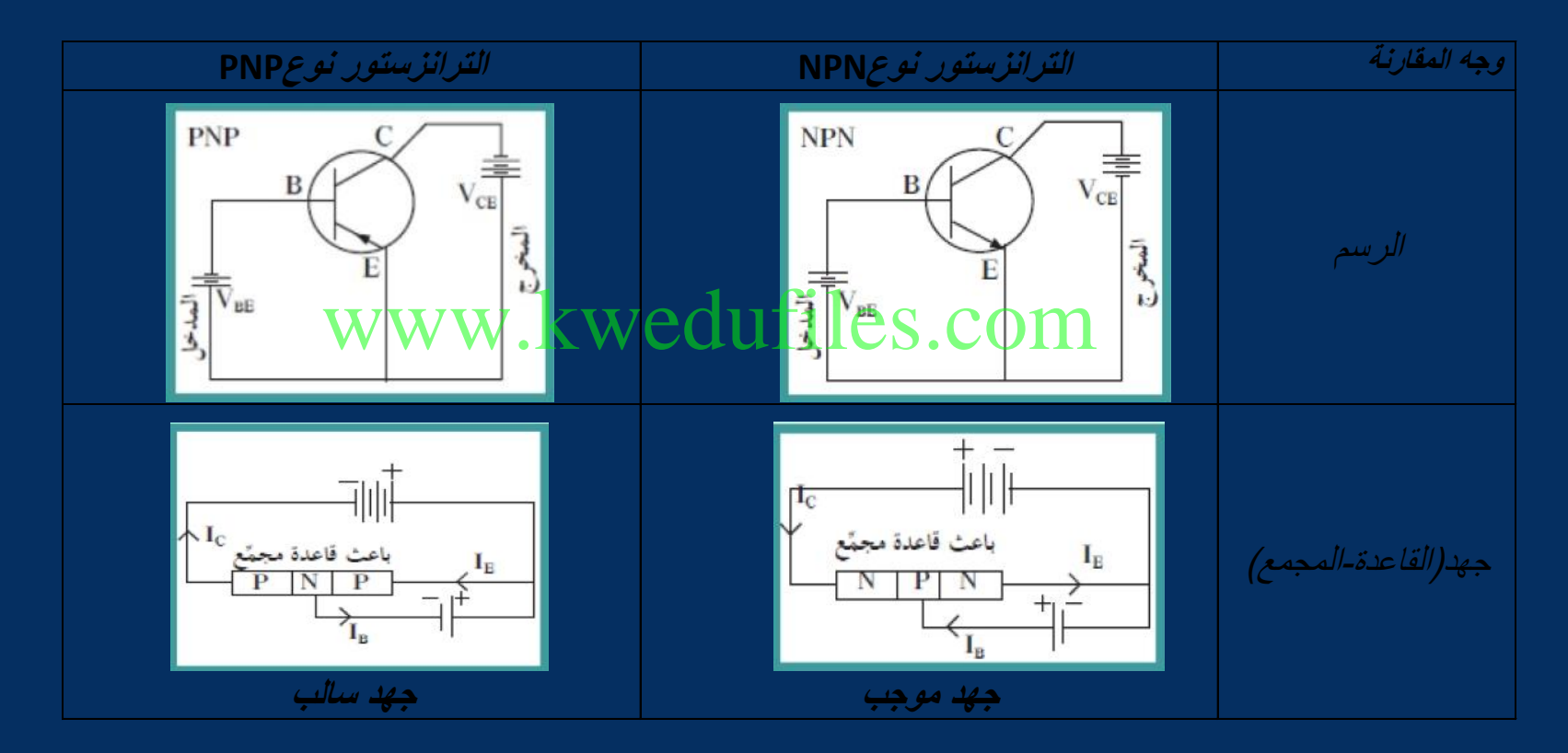

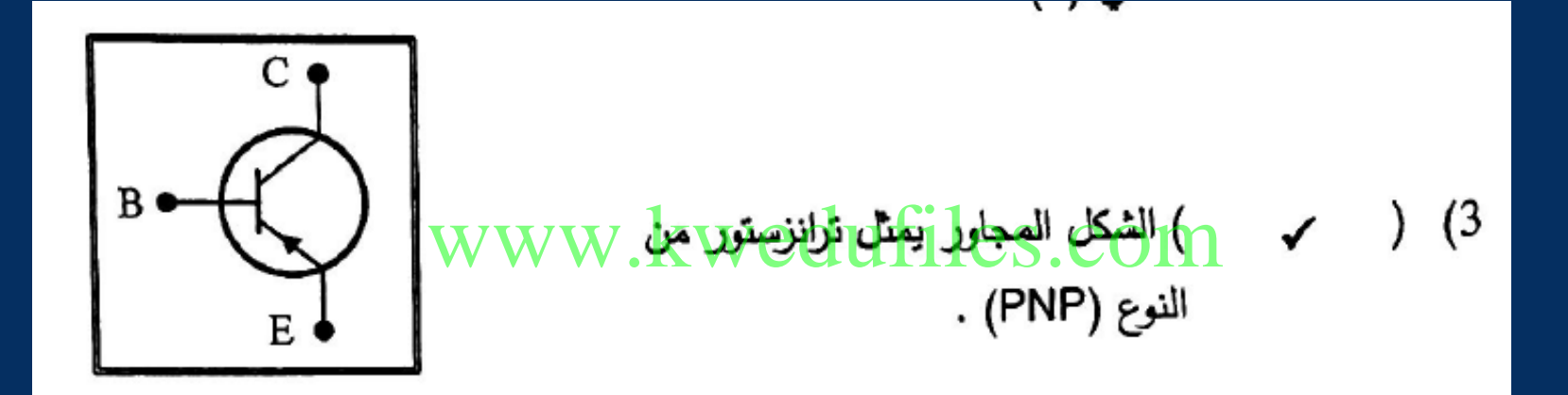

**صف عمل الترانزستور من الناحية التطبيقية عند توصيله بطريقة الباعث المشترك؟**

يتجه معظم تيار الباعث (I<sub>E)</sub> الى المجمع .<br>مقام : يمر تيار الطلقع (ITAES). يكون تيار القاعدة صغير جدا (I<sub>B</sub>) .  $\mathrm{I_{E}}\mathrm{=} \mathrm{I_{C}}\mathrm{+}\mathrm{I_{B}}$  . www.kwedufiles.com

 $\beta = I_C/I_B$  |  $_{c}$ =  $\beta I_{B}$  $I<sub>E</sub> = I<sub>C</sub> + I<sub>B</sub>$  $I<sub>E</sub> = \beta I<sub>B</sub> + I<sub>B</sub>$  $I_{E} = (\beta + 1) I_{B}$ يمكن اهمال الرقم)1(مقارنة بقيمة معامل التكبير ) β( ويكتب تيار الباعث :  $IE = \beta$ . IB www.kwedufiles.com

ب)معامل التكبير .100=100×300\30X10=<sub>8</sub>|/<sub>B</sub>=3X10  $\alpha = \rm{I}_{C}/\rm{I}_{E}$   $= 3 X 10^{-3} / 3.03 X 10$  .  $\alpha$  بالتناسب  $\alpha$  $\Omega$ 

 $I_E = I_C + I_B = 3X10^{-3} + 30X10^{-6} = 3.03X10^{-3}$ A

أ(شدة تيار الباعث. www.kwedufiles.com

**)µA30).احسب:**

**-في مجمع ترانزستور NPNمتصل بطريقة الباعث المشترك تساوي شدة تيار المجمع)mA3)ويساوي تيار القاعدة** 

**.1 عندا تلتصق دولةصده المدل ل ه د ل)N)ل دبلةصده المدل ل ه ل)P)لتكقسبل لصه ال)N)لجها: ⊡ موجب بينما تكتسب البلورة(P)جهد سالب ست بلةين تلتكقسبل لصه ا)P)جهال هجبل ست بللةين تلتكقسبل لصه ا)P)جهالست ب هجبلل** بينما تكتسب البلورة(P)جهد موجب √ www.kwadufiles.com

نماذج الذرة ونظرية الكم **تفترض نظرية الكم لماكس بالنك أن الطاقة اإلشعاعية تنبعثث أو تمتص على هيئة : سيل متصل من اإللكترونات**  www.kwedufiles.com**نبضات متتابعة من اإللكترونات سيل متصل من الفوتونات √ نبضات متتابعة من الفوتونات**

$$
E_{\underbrace{\text{ij} \oplus \text{ij}}} = hf = \frac{hc}{\lambda} = \Delta E_{\underbrace{\text{ij} \oplus \text{ij}}_{\underbrace{\text{out} \oplus \text{ij}}} = hf = \frac{hc}{\lambda} = \Delta E_{\underbrace{\text{ij} \oplus \text{ij}}} = \frac{hc}{\lambda}
$$
\n
$$
\text{(ev) } \underbrace{\text{iv} \oplus \text{iv}}_{\text{www.kweduffiles.com}}
$$
\n
$$
\text{(ev) } \underbrace{\text{v} \oplus \text{iv}}_{\text{4eV}} \underbrace{\text{1ev} = (1.6 \text{x} 10^{-19}) \text{ J}}_{\text{2eV}} = \frac{1}{\lambda} \underbrace{\text{v} \oplus \text{v} \oplus \text{v} \oplus
$$

 ${\bf E}_{1}$  -1.51  ${\bf e}{\bf v}$  انتقل إلكترون داخل الذرة من مستوى طاقة  $\mathbf{h} = \mathbf{E}_2 = \mathbf{E}_3$  علما بأن ثابتة بلانك  $\mathbf{h} = \mathbf{h}$ **6.6x10-34 -:احسب J.s أ- طاقة الفوتون المنبعث نتيجة انتقال االلكترون ب - تردد الفوتون المنبعث** www.kwedufiles.com

www.kwedufiles.com

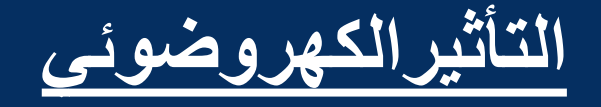

**هو انبعاث الكترونات من فلزات معينة نتيجة سقوط ضوء له تردد مناسب عليها تفسير أينشتين للتأثير الكهروضوئي** الضوء يتكون من فوتوناتWww.kwedufile **االلكترون الواحد يمتص طاقة فوتون واحد. عدد الفوتونات ليس له عالقة بإمكانية انبعاث االلكترونات.تحرير االلكترون من سطح الفلز يعتمد على طاقة الفوتون )تردده( وليس سطوع الضوء وشدته )عدد الفوتونات**

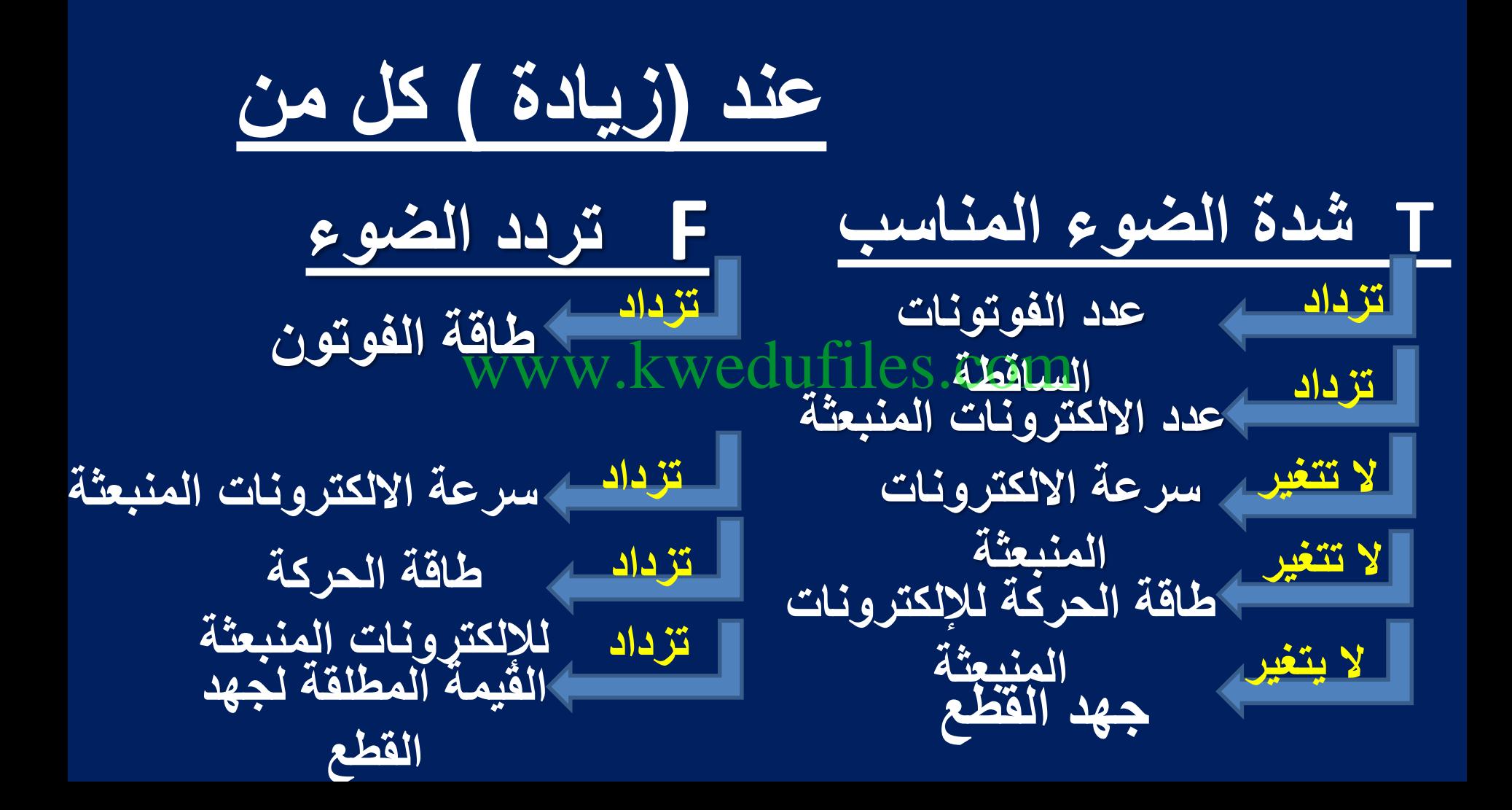

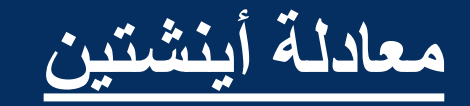

## $E = \Phi + K E$ **h** f = h f  $\frac{1}{2}$  +  $\frac{1}{2}$  m v <sup>2</sup> **̥ جهد القطع : هو أكبر فرق جهد يؤدي إلى إيقاف االلكترونات. KE = eV** www.kwedufiles.com

 $= V = \frac{KE}{c}$  $\boldsymbol{e}$ **جهد القطع**

**سقط ضوء تردده Hz 10<sup>15</sup>x1.5 = f على سطح f Hz<sup>14</sup> علماً ألمونيوم تردد العتبة له 10x9.92= ̥ s.J و أن كتلة االلكترون -34 أن ثابت بالنك 10x6.6 = h m<sup>e</sup> = 9.1x10-34 . Kg** www.kwedufiles.com **.<sup>1</sup> احسب طاقة الفوتون على سطح األلمونيوم**  $E = hf = 6.6x10^{-34} X 1.5x10^{15} = 9.9 x 10^{-19}$ × ـ احسب دالة الشغل p :  $\Phi = hf = 6.6x10^{-34} X9.92x10^{14} = 65.47 x 10^{-20} J$ 

**-3 استنتج إن كان الفوتون قادرا على انتزاع االلكترون f ̥ < f و Φ < E ألن الفوتون قادر على انتزاع ا اللكترونات. -4 احسب الطاقة الحركية لإللكترون المنبعث** www.kwedufiles.com $K = E - \Phi = 9.9 \times 10^{-19} - 65.47 \times 10^{-20} =$ **3.353 x 10-19j** 

## **-5 احسب سرعة االلكترون لحظة تركه سطح األلمونيوم**  $K = \frac{1}{2} m v^2$

 $V = \sqrt{\frac{2K}{m}}$  $\mathbf{m}$ = 2 x 3 3 5 3 x 10+19  $9.1 x 10^{-34}$  $= 0.86 x 10^6 m/s$ **احسب مقدار جهد القطع .**  $KE = e \times V$  $3.35\times10^{-2}$  1.6 $\times10\times$ V = 2.1 V  $-19$   $-19$ www.kwfoludiles.com

$$
\frac{L}{2}
$$
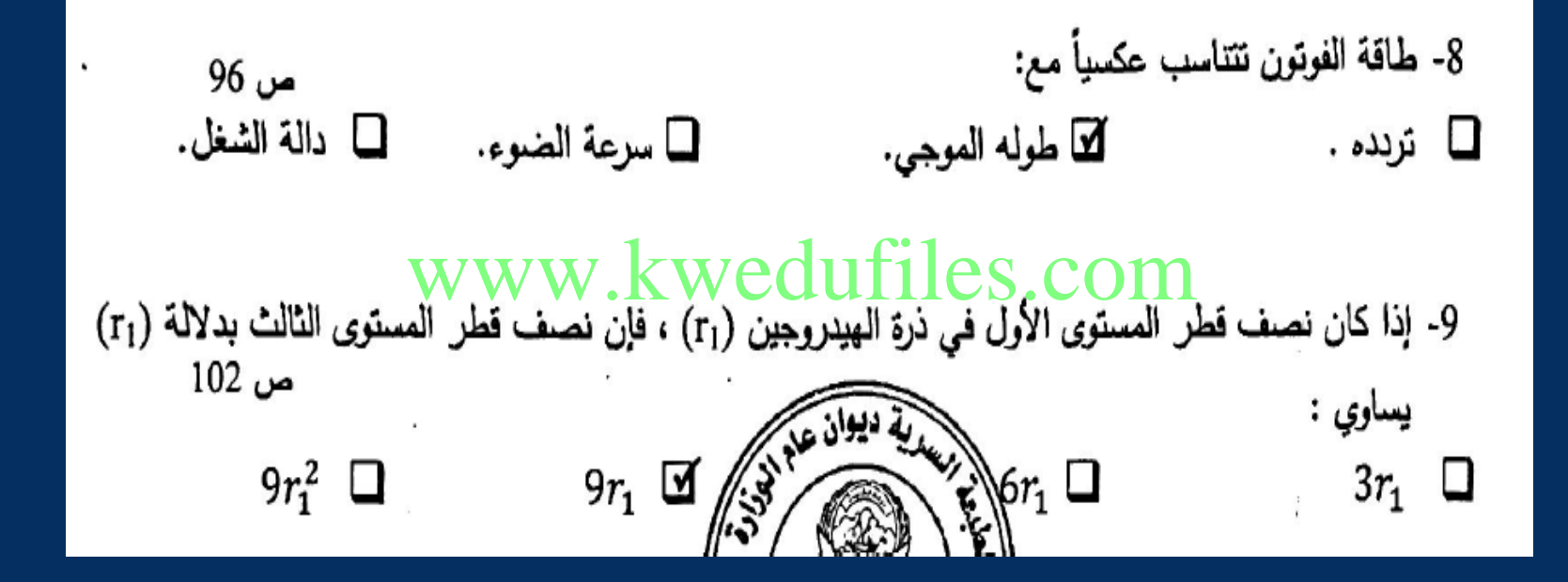

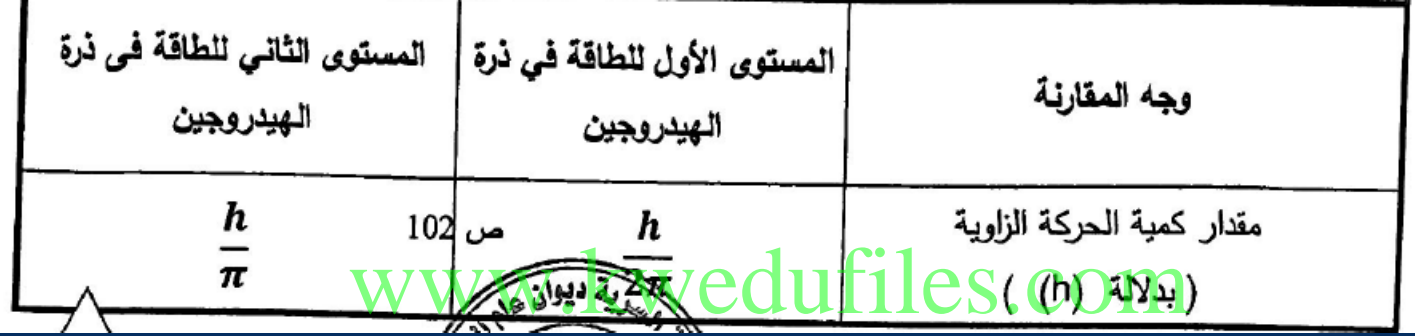

**نواة الذرة**

**خواص القوى النووية** 

**.1ال تعتمد على الشحنة و بالتالي فهي ال تميز بين البروتونات الموجبة و النيوترونات المتعادلة .2ذات مدى قصير**  www.kwedufiles.com

**.3مقدارها يمنع التنافر الكهربائي بين البروتونات ذات الشحنة الموجبة المتشابهة** 

 $E = m c<sup>2</sup> = 1.66 \times 10^{-27} \times (3 \times 10^8)^2 = 14.9 \times 10^{-11} \text{ J}$ **= 931.5 MeV**

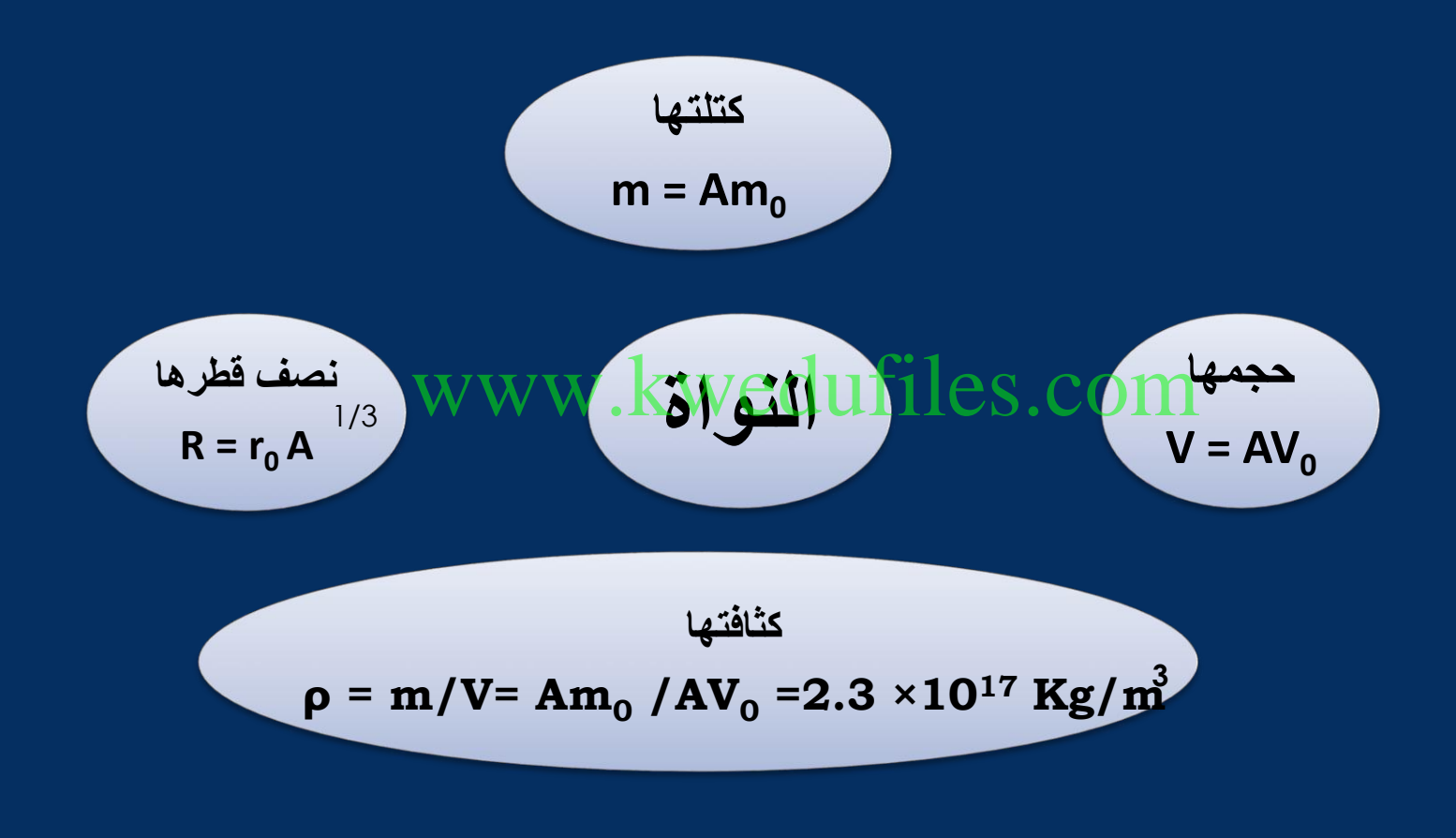

### **طاقة السكون لجسيم : هي الطاقة المكافئة لكتلته .**

## **طاقة الربط النووية**

# **الطاقة الكلية الالزمة لكسر النواة و فصل نيوكليوناتها فصال تاما**

#### **أو :تساوي مقدار الطاقة المحررة من تجمع نيوكليونات غير مترابطة مع بعضها البعض لتكوين نواة**  www.kwedufiles.com

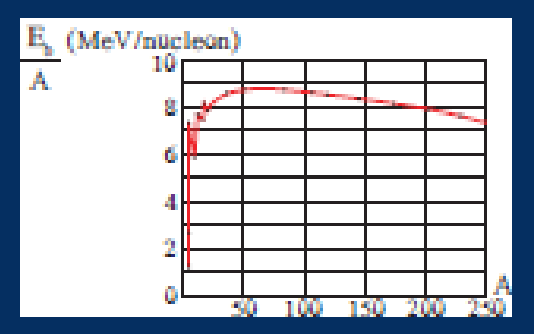

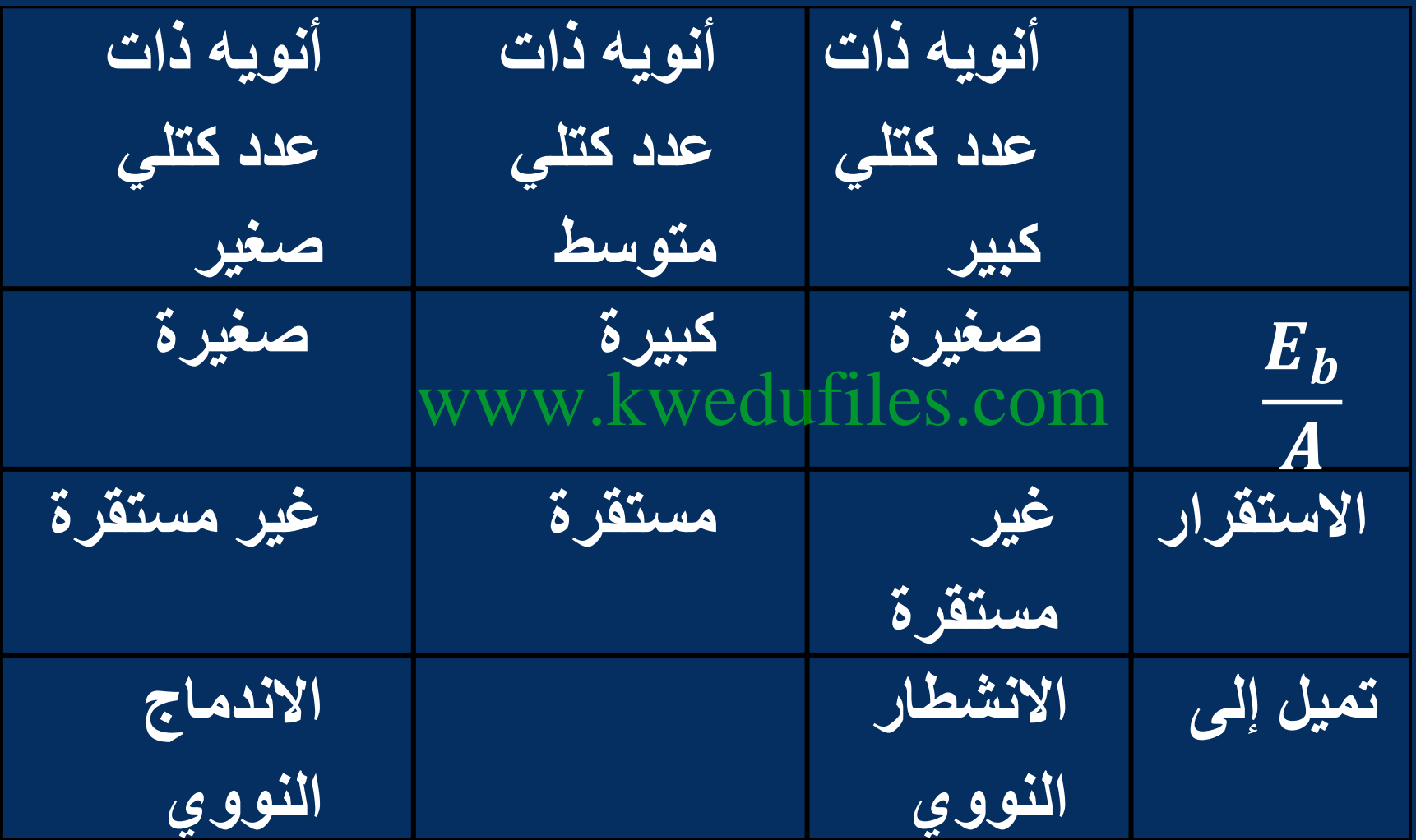

**النشاط اإلشعاعي ) االنحالل اإلشعاعي (** 

**هو عملية اضمحالل تلقائي مستمر من دون أي مؤثر خارجي ألنوية غير مستقرة لتصبح أكثر استقرارا, حيث تزداد طاقة الربط النووية بين نيوكليوناتها وتقل كتلتها .** www.kwedufiles.com **يرافق عملية اضمحالل األنوية غير المستقرة , وتحولها إلى انويه أكثر استقرارا انطال ق ثالثة أنواع من اإلشعاعات الفا وبيتا وجاما** 

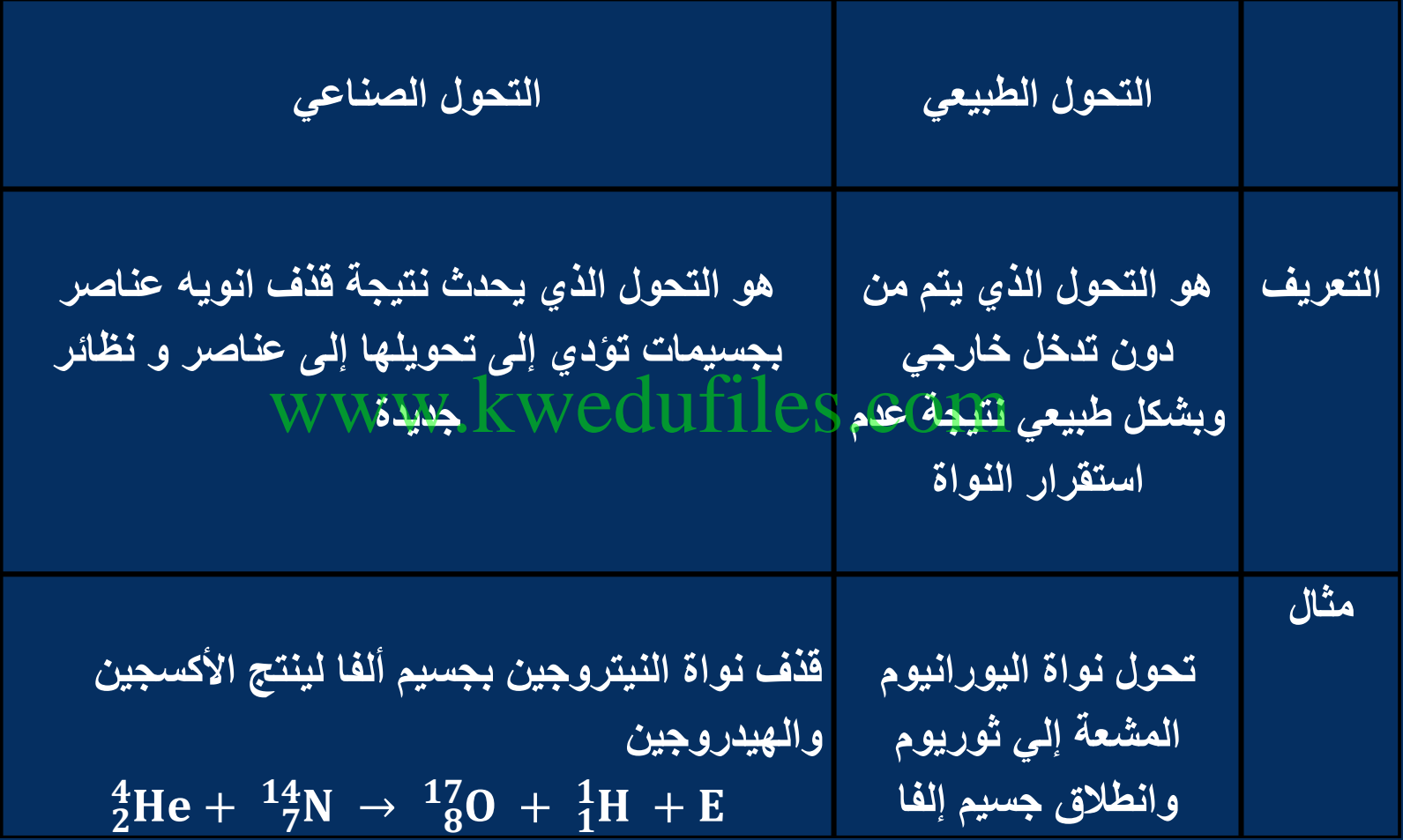

ماهو العدد ائعتلي والعدد اندري نئو اة انرادون 4 = 222  
\n
$$
A = 222
$$
\n
$$
A = 222
$$
\n
$$
226Ra → AX + 4He (α) = 7 = 86
$$
\n
$$
226Ra → AX + 4He (α) = 7 = 86
$$
\n
$$
226Ra → AX + 4He (α) = 7 = 86
$$
\n
$$
3H → 3He + 9 = 1
$$
\n
$$
3H → 3He + 9 = 1
$$
\n
$$
4x → x - 4Y + 4e
$$
\n
$$
4x → x - 4Y + 4e
$$
\n
$$
4x → x - 4Y + 4e
$$
\n
$$
4x → x - 4Y + 4e
$$
\n
$$
4x → x - 4Y + 4e
$$
\n
$$
4x → x - 4Y + 4e
$$
\n
$$
4x → x - 4Y + 4e
$$
\n
$$
4x → x - 4Y + 4e
$$
\n
$$
4x → x - 4Y + 4e
$$
\n
$$
4x → x - 4Y + 4e
$$

### **سالسل االنحالل اإلشعاعي هي مجموعة العناصر التي ينحل أحدها ليعطي عنصرا مشعا آخر حتى ينتهي بعنصر مستقر. )عمر النصف**  )  $\overline{2}$ **الزمن الالزم لتتحلل نصف عدد أنويه ذرات العنصر المشع**   $t = n t_{1/2}$ www.kwedufiles.com

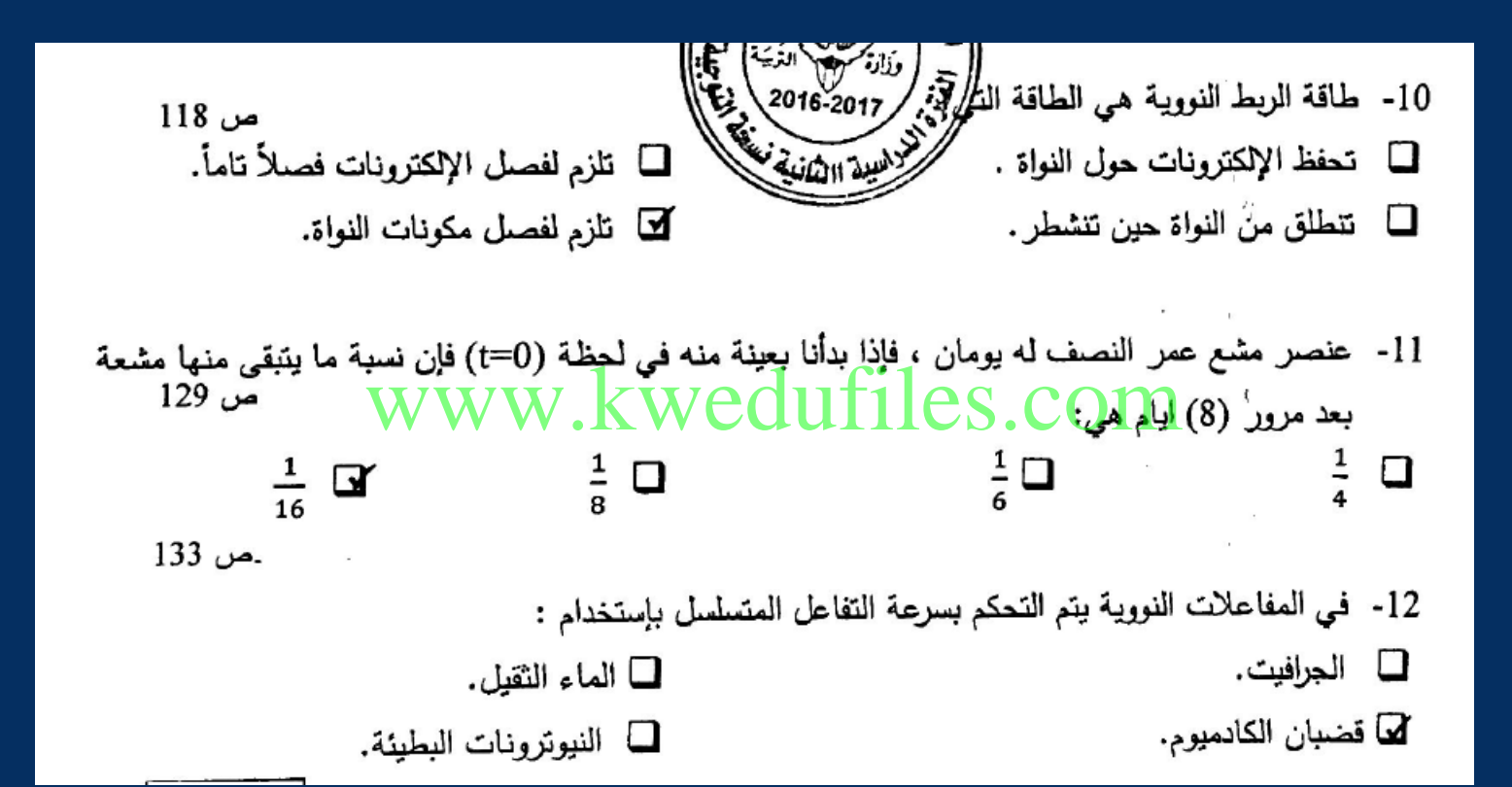

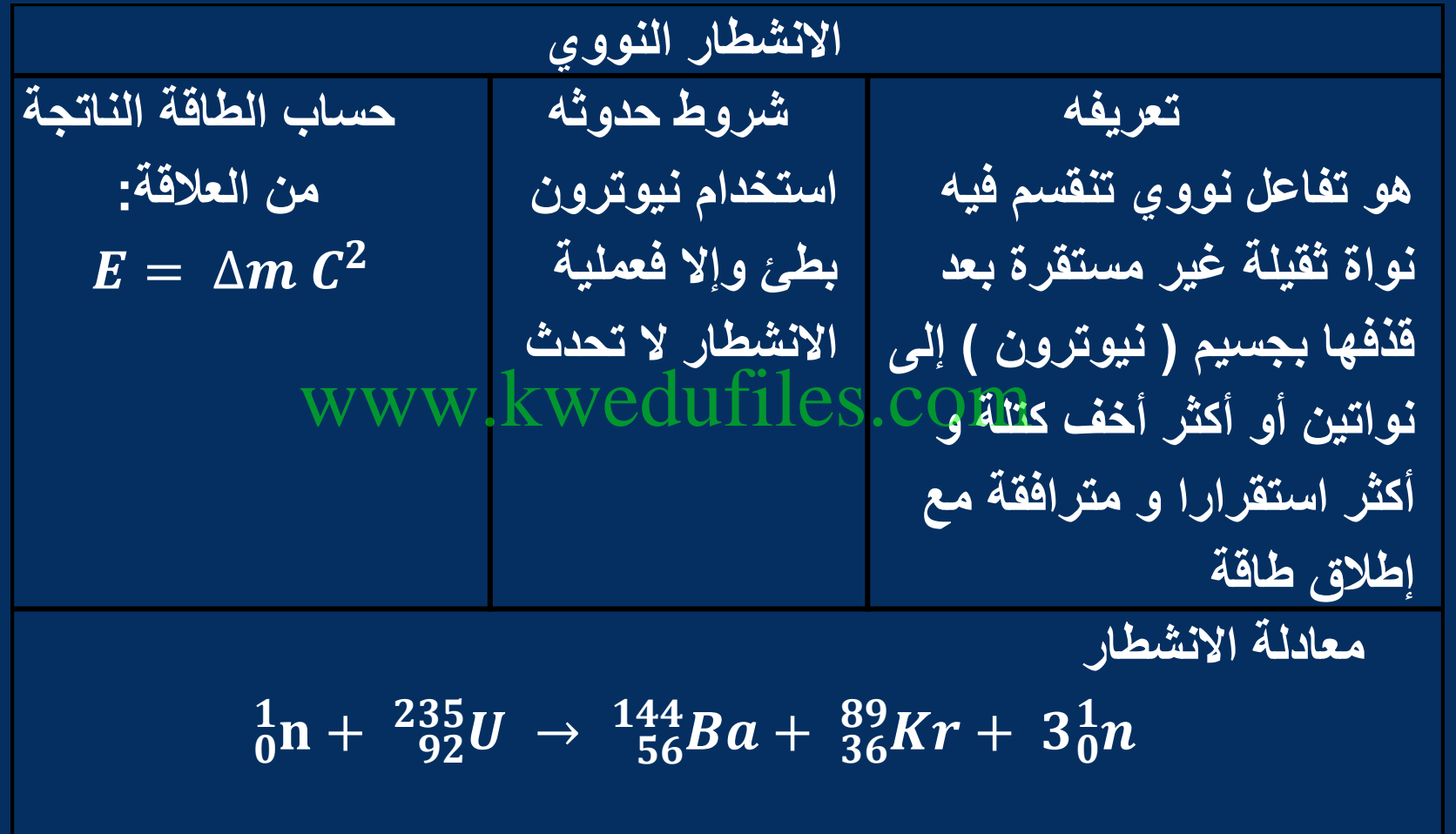

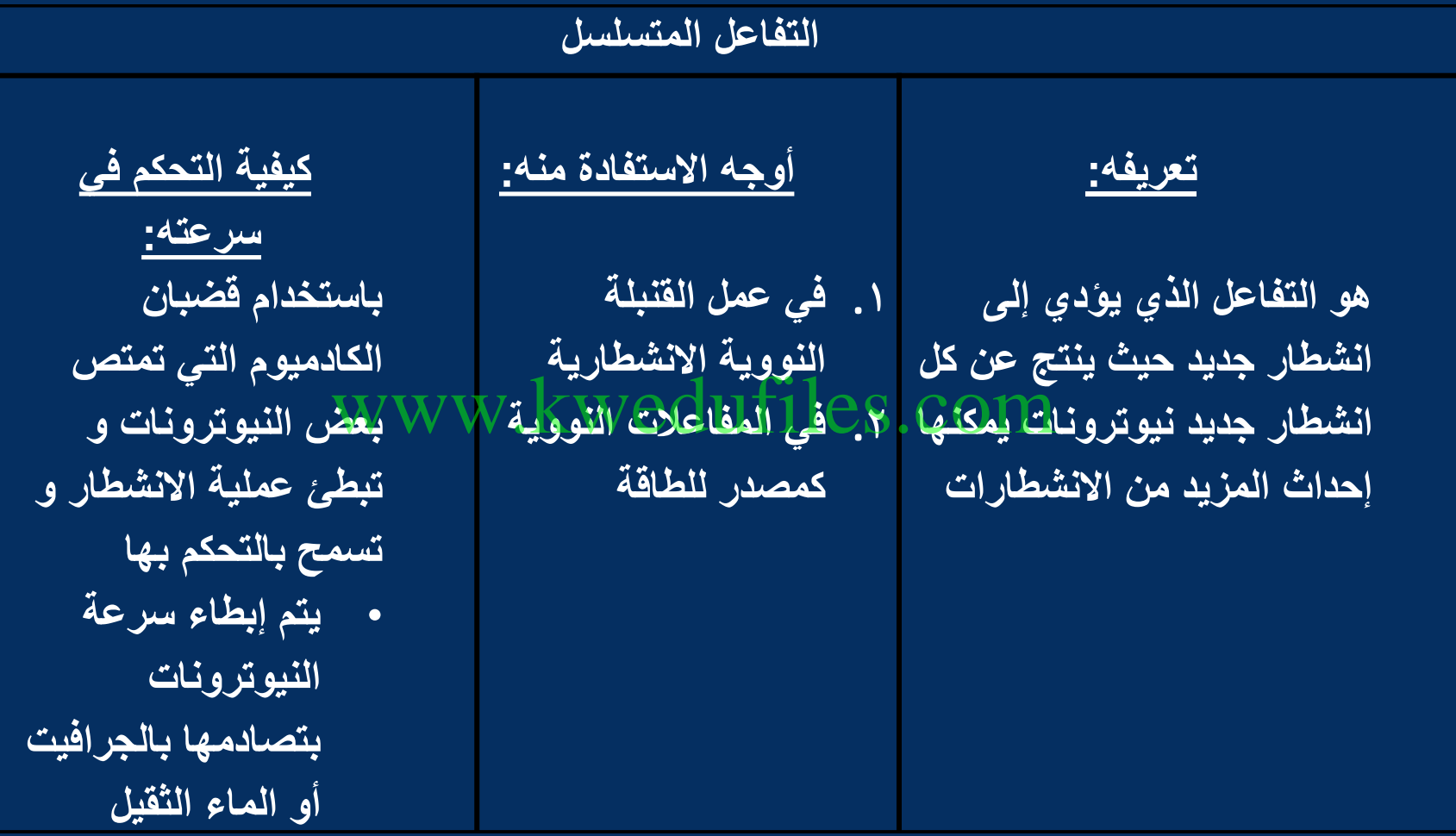

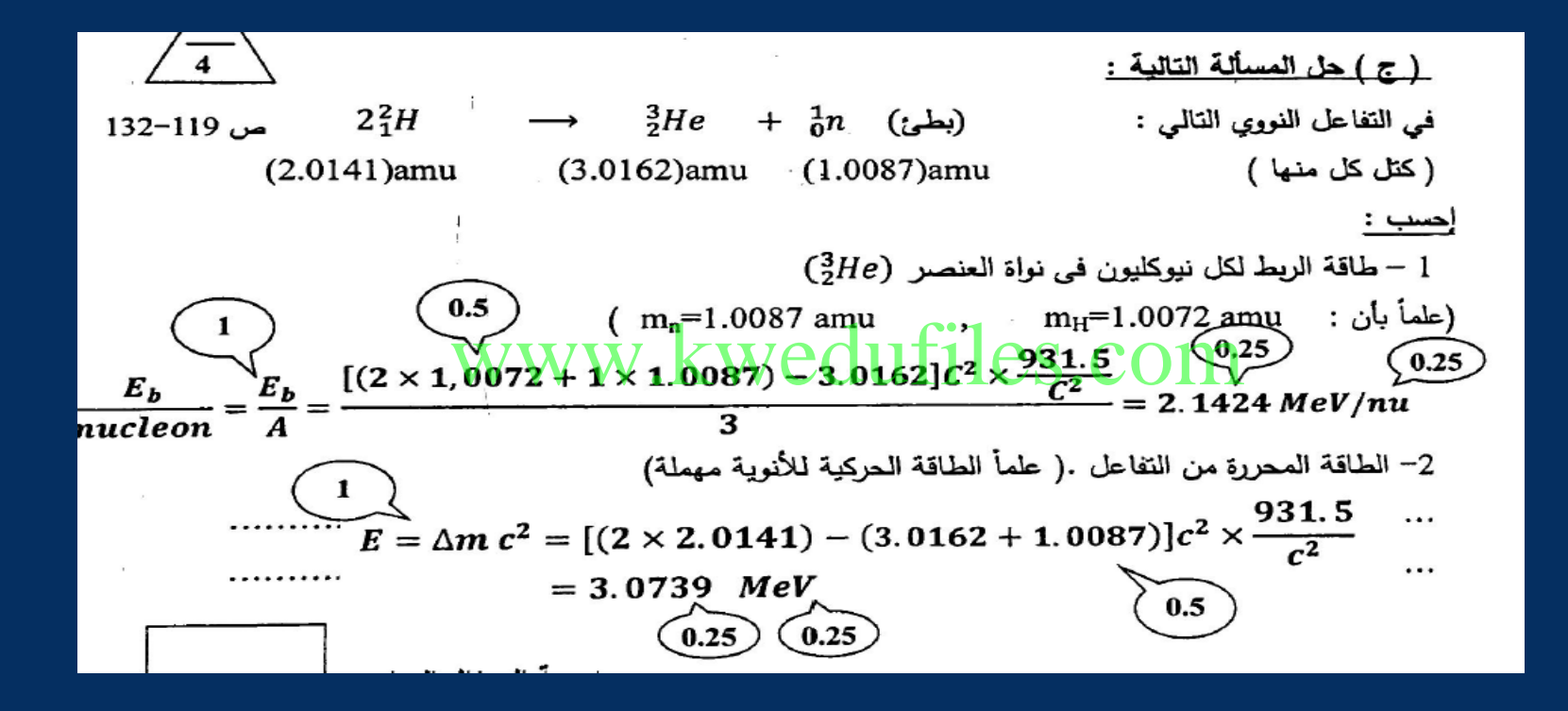

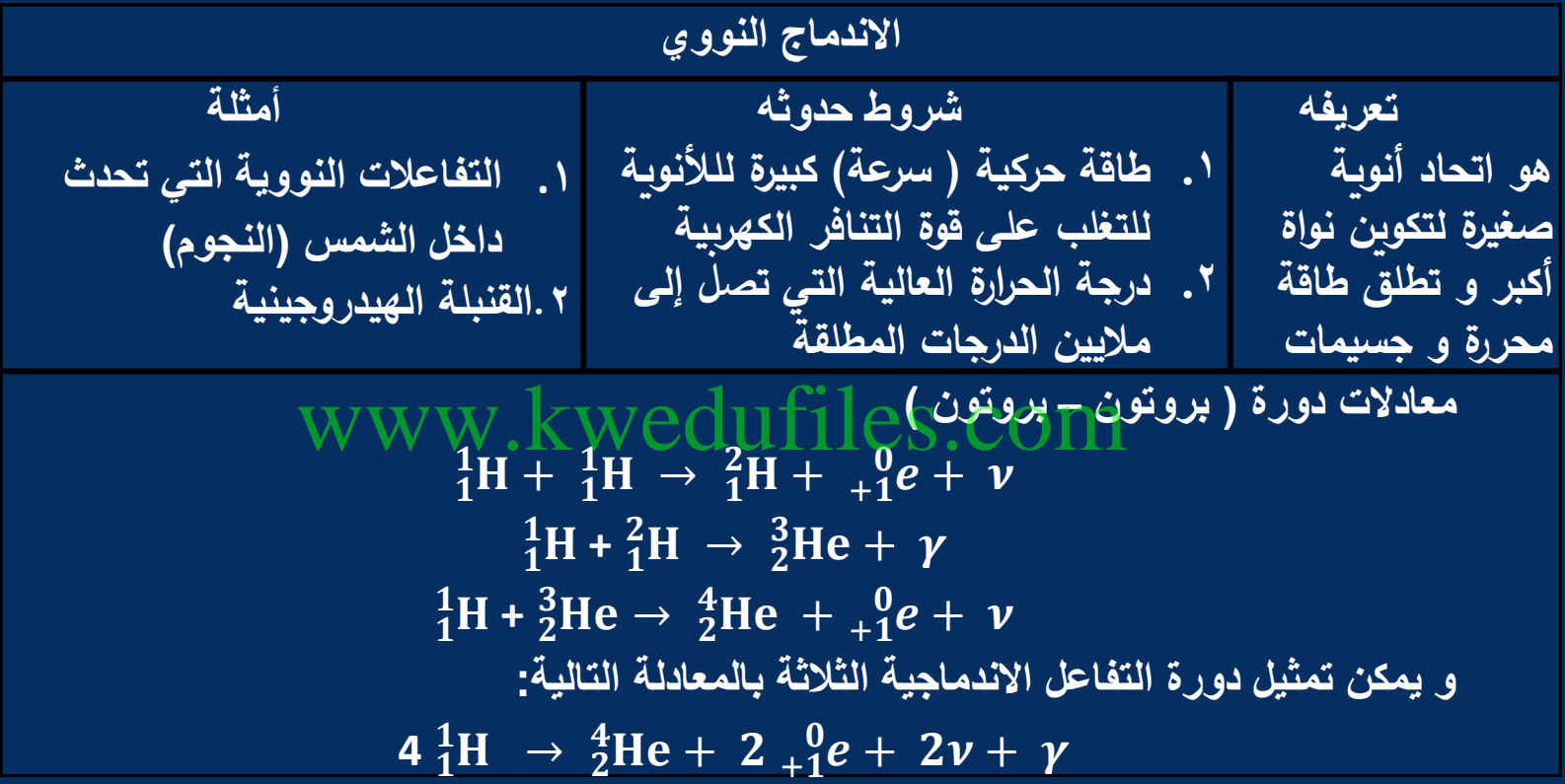

#### (ب) ما وظيفة كل من :

www.kwedufiles.com